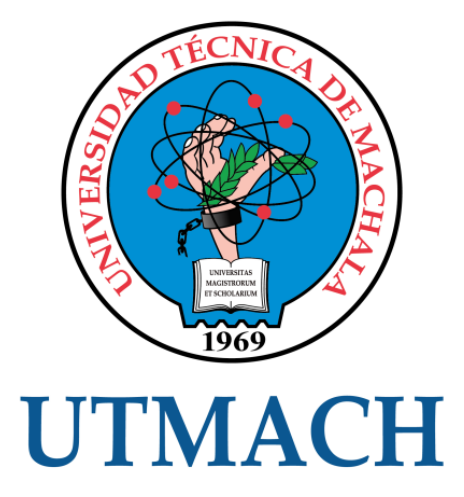

# FACULTAD DE INGENIERÍA CIVIL

# CARRERA DE INGENIERÍA CIVIL

# PRESUPUESTO Y CRONOGRAMAS APLICANDO PERT, CONSTRUCCIÓN DE AZUD EN RIO MOLLEPONGO, PASAJE, EL ORO

CUN PEÑARRETA SILVIA ISABEL INGENIERA CIVIL

> **MACHALA** 2019

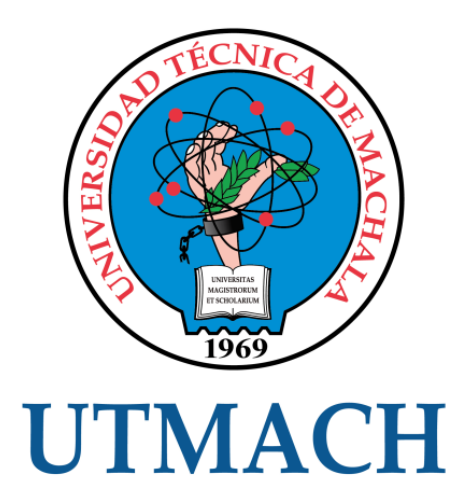

# FACULTAD DE INGENIERÍA CIVIL

# CARRERA DE INGENIERÍA CIVIL

# PRESUPUESTO Y CRONOGRAMAS APLICANDO PERT, CONSTRUCCIÓN DE AZUD EN RIO MOLLEPONGO, PASAJE, EL **ORO**

CUN PEÑARRETA SILVIA ISABEL INGENIERA CIVIL

> **MACHALA** 2019

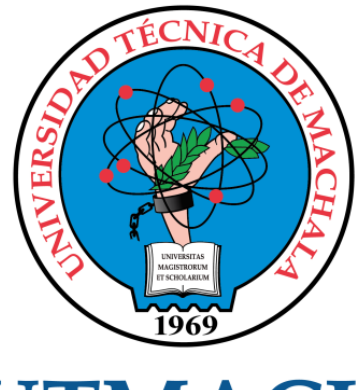

# **UTMACH**

# FACULTAD DE INGENIERÍA CIVIL

# CARRERA DE INGENIERÍA CIVIL

EXAMEN COMPLEXIVO

# PRESUPUESTO Y CRONOGRAMAS APLICANDO PERT, CONSTRUCCIÓN DE AZUD EN RIO MOLLEPONGO, PASAJE, EL ORO

CUN PEÑARRETA SILVIA ISABEL INGENIERA CIVIL

CARRILLO LANDIN ANGEL ANTONIO

MACHALA, 26 DE AGOSTO DE 2019

**MACHALA** 26 de agosto de 2019

# Nota de aceptación:

Quienes suscriben, en nuestra condición de evaluadores del trabajo de titulación denominado PRESUPUESTO Y CRONOGRAMAS APLICANDO PERT, CONSTRUCCIÓN DE AZUD EN RIO MOLLEPONGO, PASAJE, EL ORO, hacemos constar que luego de haber revisado el manuscrito del precitado trabajo, consideramos que reúne las condiciones académicas para continuar con la fase de evaluación correspondiente.

LANDIN ANGEL ANTONIO CARRIL

0701210668 TUTOR - ESPECIALISTA 1

CABRERA GORDILEO JORGE PAUL 0703092874 **SPECIALISTA 2** 

Tocari R. Clerks

TACURI RIVAS MARCO ANTONIO 0702217944 **ESPECIALISTA 3** 

Fecha de impresión: lunes 26 de agosto de 2019 - 15:09

3 1/2 Vin Machula Payage 7208 2983362 - 2983365 - 2983362 - 2983364

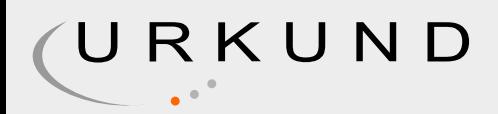

# Urkund Analysis Result

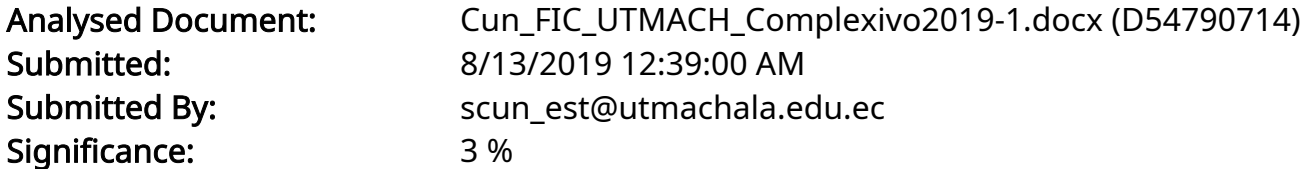

Sources included in the report:

Romero Cristhian\_FIC\_UTMACH\_Complexivo.docx (D54787090) Solorzano Portilla Darwin Fabricio. Examen Complexivo. Metodo de la Ruta CríticaCPM.docx (D40296354)

Instances where selected sources appear:

4

# CLÁUSULA DE CESIÓN DE DERECHO DE PUBLICACIÓN EN EL REPOSITORIO DIGITAL INSTITUCIONAL

La que suscribe, CUN PEÑARRETA SILVIA ISABEL, en calidad de autora del siguiente trabajo escrito titulado PRESUPUESTO Y CRONOGRAMAS APLICANDO PERT, CONSTRUCCIÓN DE AZUD EN RIO MOLLEPONGO, PASAJE, EL ORO, otorga a la Universidad Técnica de Machala, de forma gratuita y no exclusiva, los derechos de reproducción, distribución y comunicación pública de la obra, que constituye un trabajo de autoría propia, sobre la cual tiene potestad para otorgar los derechos contenidos en esta licencia.

La autora declara que el contenido que se publicará es de carácter académico y se enmarca en las dispociones definidas por la Universidad Técnica de Machala.

Se autoriza a transformar la obra, únicamente cuando sea necesario, y a realizar las adaptaciones pertinentes para permitir su preservación, distribución y publicación en el Repositorio Digital Institucional de la Universidad Técnica de Machala.

La autora como garante de la autoría de la obra y en relación a la misma, declara que la universidad se encuentra libre de todo tipo de responsabilidad sobre el contenido de la obra y que asume la responsabilidad frente a cualquier reclamo o demanda por parte de terceros de manera exclusiva.

Aceptando esta licencia, se cede a la Universidad Técnica de Machala el derecho exclusivo de archivar, reproducir, convertir, comunicar y/o distribuir la obra mundialmente en formato electrónico y digital a través de su Repositorio Digital Institucional, siempre y cuando no se lo haga para obtener beneficio económico.

Machala, 26 de agosto de 2019

CUN PEÑARRETA SILVIA ISABEL 0705973873

### AGRADECIMIENTOS

Agradezco a mis padres por su constante apoyo incondicional y el esfuerzo que me han brindado en el transcurso de mi formación profesional y siendo el pilar fundamental de todos mis logros en la vida.

A mi familia en general y amistades quienes han estado presentes en diferentes etapas de mi vida brindándome su compañía y sus experiencias que me han servido para mantenerme firme y seguir mis metas propuestas.

Un agradecimiento especial a Indira Muñoz, Marco Lozano, Allison Moreira, Andrés Dávila, Solange Armijos y Ángel Pacho, grandes personas y amigos leales en quienes deposito mi confianza.

A mi enamorado que me ha brindado sus consejos, compañía, cariño y respeto durante los últimos años de mi carrera.

A mi tutor Ing. Angel Carrillo por haberme guiado en la elaboración de mi tesis y como docente quien me impartió sus conocimientos tanto profesionales como académicos.

A la Universidad Técnica de Machala, a la Facultad de Ingeniería Civil y los docentes quienes la conforman.

# DEDICATORIA

Este proyecto va dedicado con todo mi amor a mi madre Magdalena Peñarreta, a mi maestro Harri Cun Ugalde, mi hermana, quienes siempre estuvieron presentes e hicieron sacrificios y muchos esfuerzos para seguir adelante cumpliendo metas, apoyándome siempre en los buenos momentos y más en los malos.

#### RESUMEN

En este documento se analizará el método PERT (Project Evaluation and Review Techniques) que tiene como cualidad principal su grado de incertidumbre, desde un punto de vista cronológico-económico mediante el análisis de un Azud (ubicado en Ecuador, provincia de El Oro, cantón Pasaje, parroquia El Progreso, en el río Mollepongo), se calculan unas 14 actividades; En primera instancia se elaborará el presupuesto referencial mediante rendimientos sacados de los APU'S de las actividades programadas a ejecutarse en este proyecto, y que a partir de ello se calcularán las duraciones individuales de los mismos aplicando el método antes mencionado, elaborando un diagrama de secuencias, una ruta crítica tomando en consideración los tiempos probabilísticos como punto de partida y el análisis que involucra cada uno de ellos, consecutivamente se generarán los esperados cronogramas valorados de trabajo, avance físico, equipo, utilización de materiales y mano de obra, al finalizar se realizará una comprobación del presupuesto total programado con el presupuesto referencial.

Palabras Claves: PERT, azud, programación, planificación, cronogramas, presupuesto.

### ABSTRACT

This document will analyze the PERT method (Project evaluation and review techniques) whose main quality is its degree of uncertainty, from a chronological-economic point of view of view by analyzing an Weir (located in Ecuador, province of El Oro , Pasaje District, El Progreso parish, on the Mollepongo river), about 14 activities are calculated; In the first instance, the referential budget will be prepared by performance of returns taken from the APU'S of the activities scheduled to be carried out in this project, and from this the individual durations of the same will be calculated applying the method indicated previously, preparing a sequence diagram, a Path Critical taking into account the probabilistic times as a starting point and the analysis that involves each of them, consecutively the expected valued schedules of work, physical advancement, equipment, use of materials and workforce will be generated, at the end of a verification of the Total budget programmed with the referential budget.

Key Words: PERT, Weir, Programming, planning, schedule, budget.

# ÍNDICE

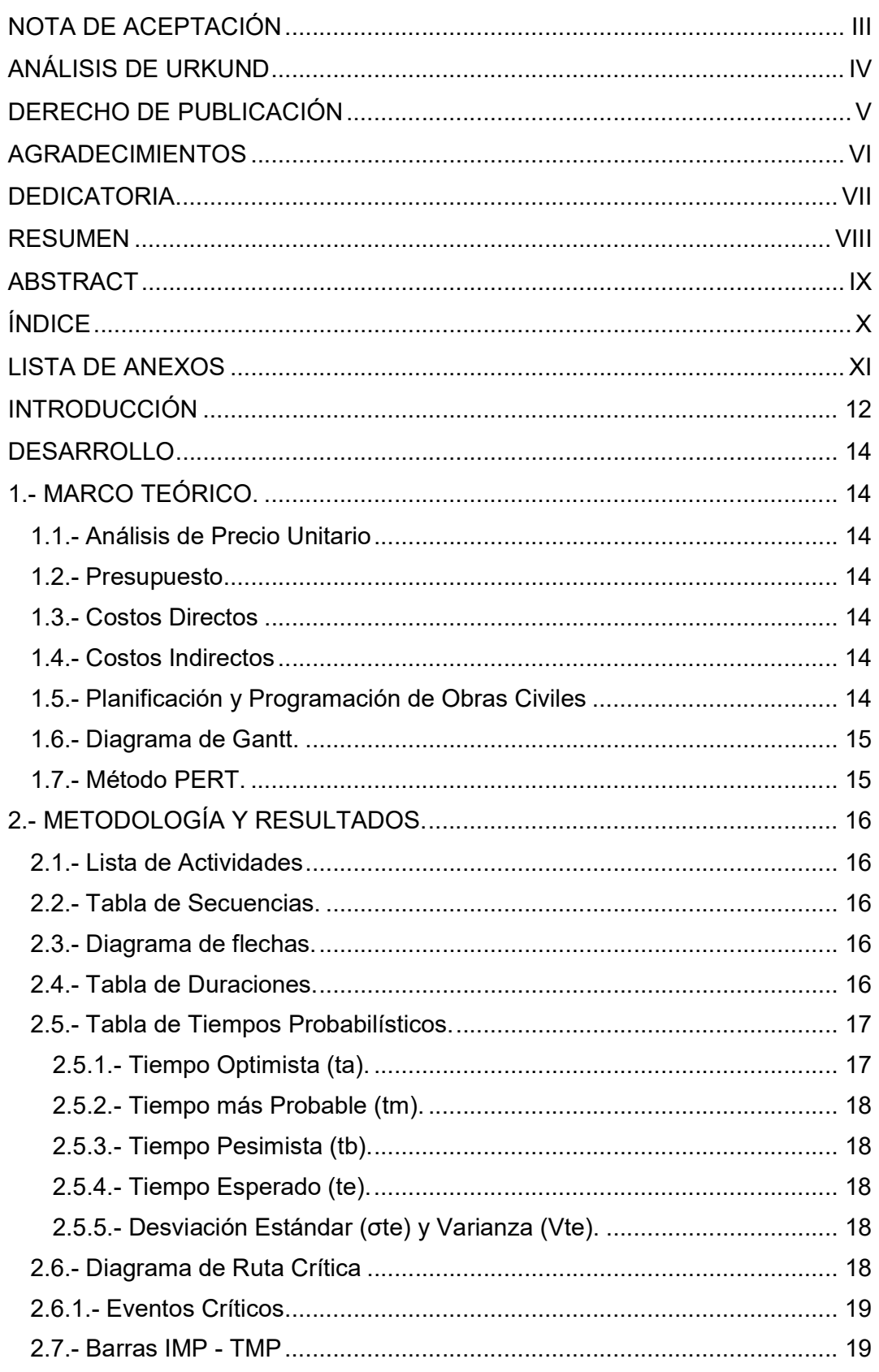

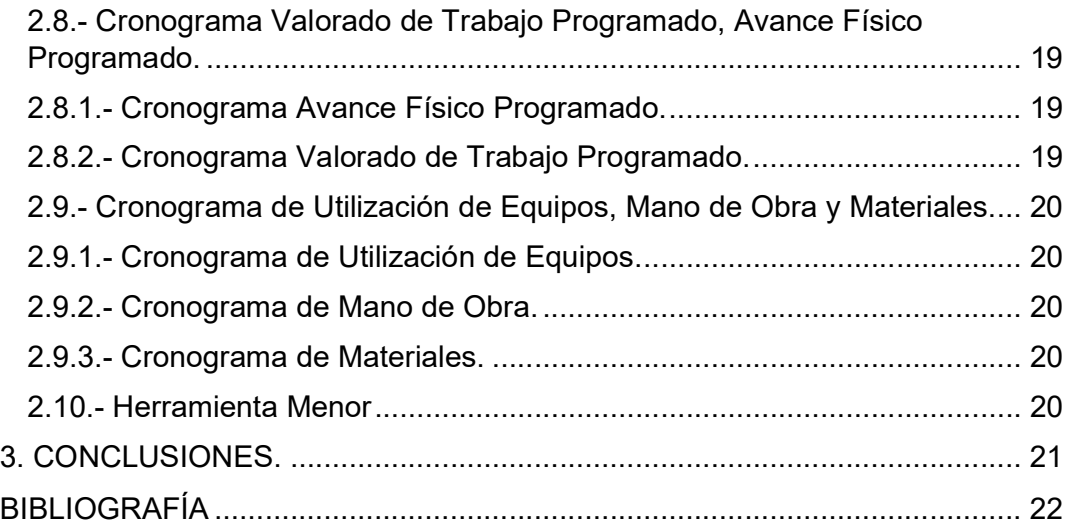

# LISTA DE ANEXOS

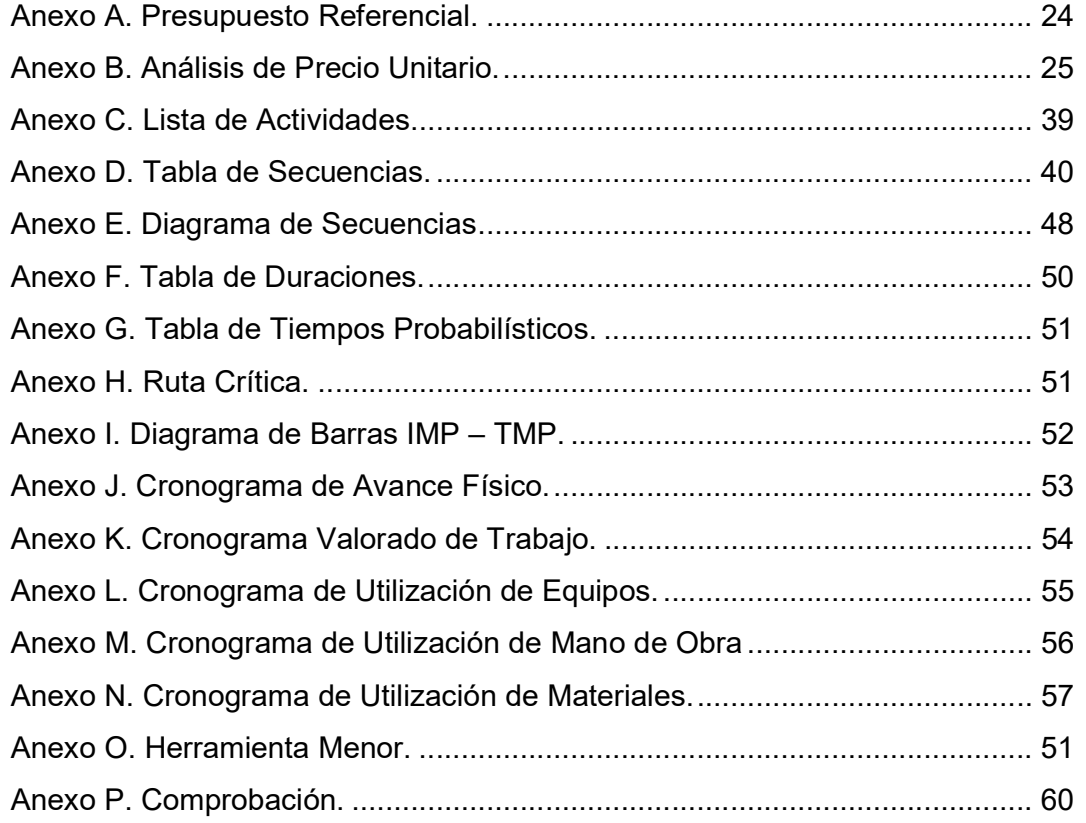

### INTRODUCCIÓN

La planificación es una habilidad del ser humano que ha sido mejorada constantemente desde hace miles de años y con el paso del tiempo, la llegada de la tecnología y la especialización de personas en el sector, "la cantidad de riesgo y la ocurrencia de daños en los proyectos de construcción han aumentado a medida que los proyectos de construcción son cada vez más grandes y complejos [1]", por ello la planificación como tal se ha convertido en un factor esencial entre la brecha de la economía y tiempo de una obra, sin embargo, todavía existen lagunas tanto en la práctica como en la investigación, en las técnicas de planificación y programación y en cómo se aplican donde "los costos de defectos y problemas de calidad en la construcción pueden ser significativos para los interesados y pueden incluir consecuencias sociales [2]".

"La construcción es una industria altamente fraccionada, reacia al riesgo e impulsada por los proveedores [3]". Para poder conseguir un presupuesto mucho más acertado a la realidad esta se basa en los dibujos técnicos y en una mejor programación de la obra con un enfoque en conjunto con un practicante de construcción el cual aporta su experiencia sobre la base de proyectos de construcción precedentes [4], debemos tratar de forma integral el lugar donde se va a ejecutar, asegurándonos comprender lo más posible la situación.

Durante el proceso de planificación, se recopila y crea un gran volumen de datos para identificar posibles problemas en el sitio de construcción y seleccionar métodos y procedimientos de construcción adecuados para garantizar la seguridad y la entrega a tiempo del proyecto ya que los proyectos de construcción involucran organizaciones complejas y temporales [5].

Existen muchos métodos para programar y planificar una obra, están el CPM (Critical Path Method, PERT (Project Evaluation and Review Techniques), Project, BIM (Building Information Modeling) el cual combina herramientas digitales y conecta datos e información desde la fase de diseño hasta la construcción y finalmente a la gestión, operación, renovación y demolición del edificio [6], pero en este documento solo nos enfocaremos en planificación y programación.

El método que se utilizará en este documento es el PERT (Project Evaluation and Review Techniques), que ayudará con la estimación del tiempo mayor probable de concluir la construcción, basado en un análisis con previo conocimiento y experiencia de tiempos optimistas, más probables y pesimistas dependiendo de la actividad a cumplir, para poder dirigir una adecuada programación, todo esto simplificado en una representación gráfica con la finalidad de estimar un presupuesto total y el tiempo que se empleará para realizar el proyecto, con una probabilidad del 50% de confiabilidad en los resultados, ya que a pesar de que se realice todos los procedimientos necesarios para estimar costo y tiempo de una obra, siempre se presentaran diversas situaciones con riesgo de afectar severamente la planificación haciendo que estos valores sean principalmente una guía.

Mediante el análisis individual de las actividades a realizarse en este documento, se obtendrá una estimación de los precios unitarios, rendimientos y costos como mano de obra según los salarios mínimos del 2019, equipos, materiales empleados en un Azud.

El objetivo principal es elaborar un presupuesto y cronograma de avance físico, valorado de trabajos, de utilización de mano de obra, equipo y materiales, mediante el Método PERT para la Construcción de un Azud, del rio Mollepongo, parroquia El Progreso, cantón Pasaje, de la provincia de El Oro.

Como objetivos específicos se realizará cronogramas esperados de avance físico, valorado de trabajos, de utilización de mano de obra, equipo y materiales, a través de Excel para visualizar los datos organizadamente de manera rápida y sencilla.

### DESARROLLO

# 1.- MARCO TEÓRICO.

## 1.1.- Análisis de Precio Unitario

El análisis de precios unitarios o APU, se crean basados en las actividades que se ejecutarán para culminar el proyecto, se detallan en la identificación de valores a perseguir como salario básico mínimo según el rol de la mano de obra, considerando los valores de procedimiento de materiales, equipo, transporte y los valores de rendimientos, valores relacionados con el rubro, detalles esenciales en la industria de la construcción [7].

## 1.2.- Presupuesto

Un presupuesto se calcula a partir de las actividades correspondientes al proyecto, con sus respectivas unidades y cantidades (valores administrados por el Gobierno Autónomo Provincial de El Oro y calculados en base a planos), precios unitarios y su precio global corresponde a la multiplicación de ambas.

"El principal objetivo de los contratistas con sus modelos es reducir directamente sus costos logísticos y aumentar la eficiencia en el lugar para acortar el calendario, como una forma indirecta de reducir sus costos [8]".

El valor calculado del presupuesto referencial de un "Azud" ubicado en el río Mollepongo tiene un resultado total de \$114.308,98 (CIENTO CATORCE MIL TRECIENTOS OCHO Y (98/100) DÓLARES. (Ver Anexo A.)

## 1.3.- Costos Directos

"En esta sección abordan las estrategias de inventario de los materiales de construcción [9]" que se encuentran disponibles en el mercado, equipos y transporte.

# 1.4.- Costos Indirectos

Se considera el valor de acuerdo al contratista quien a través de un análisis del sitio, diferentes riesgos, cargos administrativos, impuestos, posibles problemas a enfrentar, como el retraso de transporte, los medios de transporte, a su vez decisiones que no se toman en cuenta [9].

# 1.5.- Planificación y Programación de Obras Civiles

"Las teorías de planificación han surgido en diferentes épocas y propuestas por diferentes eruditos [10]", que a través de su experiencia y conocimientos han logrado deducir que "el enfoque en la fase de planificación y programación de la investigación se justifica debido a su importancia para el proceso de gestión de la producción y el éxito del proyecto [11]".

Hay que tener presente que la planificación es primordial para una buena ejecución de proyectos constructivos en la ingeniería civil, permitiendo llevarla a cabo respetando su calidad, presupuesto y tiempo programados, "sin embargo, en el mundo real hay otros números de personal de obras de construcción que también deben considerarse [12]", los cuales generarán contratiempos durante su construcción.

La programación permite hacer una representación secuencial de las actividades que son parte del proyecto basándose previamente en una investigación técnica con la finalidad de obtener los deseados cronogramas que se realizarán en Excel.

En este documento la planificación y programación se realizará mediante el Método PERT, el cual considera en su análisis de tiempos probabilísticos tres diferentes situaciones a las que podríamos enfrentarnos en obra, como lo son tiempos optimistas, más probables y los pesimistas, "además, se puede agregar más flexibilidad al considerar más métodos de construcción que incluyen diferentes secuencias de actividades durante la ejecución del proyecto [12]" basados en los Análisis de Precios Unitarios.

#### 1.6.- Diagrama de Gantt.

La observación de las duraciones de proyectos de CPM como PERT se pueden visualizar con diagramas de Gantt, diagramas de red o líneas de flujo, siempre que las actividades contengan información de su posición [11].

#### 1.7.- Método PERT.

El objetivo principal de la técnica de evaluación y revisión de proyectos (PERT) es permitir manejar la incertidumbre de tiempo respecto a las actividades, donde se "utiliza tiempos probabilísticos, tres tiempos por cada actividad (optimista, más probable o normal y pesimista) [13]" , donde a partir de ello se obtiene el tiempo medio esperado que se representará mediante un diagrama de flechas haciendo más sencilla la planificación y programación de la obra, dejando en evidencia la ruta crítica, ya que una de sus ventajas ante los demás métodos es que debido a la incertidumbre que se refleja en su análisis desde un inicio, será más sencillo saber la probabilidad para finalizar un proyecto.

# 2.- METODOLOGÍA Y RESULTADOS.

#### 2.1.- Lista de Actividades

Comprende a los rubros que intervienen en el proceso constructivo, los cuales estarán designados por un número, cuyo valor estará comprendido en el Análisis de Precios Unitarios (APU), y tendrán una simbología desde la A-N, siendo un total de 14 actividades a ejecutarse, esto nos sirve para poder definir la simbología con la cual vamos a desarrollar el método PERT, la misma que encontraremos resumida en una tabla. (Ver Anexo C.)

#### 2.2.- Tabla de Secuencias.

"Existe una gran necesidad de métodos rápidos, prácticos y razonablemente precisos para evaluar la viabilidad de las inversiones y la secuencia de los proyectos [14]."

La tabla de secuencias es un método que está proyectado específicamente para satisfacer tales requerimientos, asignando un símbolo a cada actividad, identificando, gracias a los conocimientos de cada constructor las actividades que pueden ser ejecutadas en porcentajes según se requieran basándose en la experiencia obtenida en campo.

En la siguiente tabla donde se evidenciarán 14 actividades que mediante su duración se regirán en orden, ya sean inmediatamente anterior, simultánea o inmediatamente posterior y el porcentaje ejecutado, en este caso la actividad de "Suministro, cortada, doblada y armada de hierro" se ha dividido en 5 divisiones para mayor comprensión en cuanto a la metodología utilizada. (Ver Anexo D.)

#### 2.3.- Diagrama de flechas.

Es la representación gráfica de la Tabla de Secuencias, donde se visualiza los eventos dentro de una circunferencia, el inicio y termino de las actividades mediante una flecha y encima de ella se especifica la simbología de la actividad, y el uso de ligas para aquellas actividades que son simultáneas en toda su duración. (Ver Anexo E.)

#### 2.4.- Tabla de Duraciones.

"El ahorro de costos y el rendimiento del tiempo suelen ser esenciales para todas las partes involucradas en un proyecto de construcción [15]."

En la tabla de duraciones se calcularán los días necesarios para finalizar una actividad, con los datos que tenemos en los APUS como son ítem, unidades, rendimientos, pero primeramente debemos establecer el Número de horas laborables por día calendario, mediante el siguiente calculo:

#### Número de horas laborables por día calendario= (22\*8) /30\*0,895

Horas laborables en mes calendario= (22 días\* 8 horas) /30 días, asumiendo que son 30 días en un mes normal trabajando de lunes a viernes 8 horas.

Factor de efectividad= 0,895, se considera ya que no siempre existe un esfuerzo total íntegro del personal.

#### Número de horas laborables por día calendario= 5,251

Para obtener los días calendario realizamos lo siguiente:

Calculamos primero las horas laborables

$$
JG = \frac{Cantidad \; Contratada \; \times \; rendimiento}{NG}
$$

Días Calendario (tm)

$$
Días calendario = \frac{JG}{Número de horas laborables por día calendario}
$$

Como los días que calculamos son números enteros, debemos calcular el NG (número de grupos) que necesitaremos para que cumplan esos días.

$$
NG (CRONO) = \frac{Cantidad Contratada × rendimiento}{Nía, calendario}
$$
  
Na (CRONO) = 
$$
\frac{5}{Número de horas laborables por día calendario}
$$

Este cálculo esta realizado en una tabla de Excel. (Ver Anexo F.)

#### 2.5.- Tabla de Tiempos Probabilísticos.

Como sabemos el método PERT se distingue por su grado de incertidumbre porque mediante una tabla de tiempos probabilísticos se establece con previa experiencia los tiempos optimistas (ta) y pesimistas (tb), junto con los más probables (tm) se determinan los tiempos esperados, su desviación estándar y la varianza de cada una de las actividades programadas a ejecutarse con su respectiva simbología. (Ver Anexo G.)

#### 2.5.1.- Tiempo Optimista (ta).

Es un tiempo ideal, se supone que todo saldrá lo más cercano posible a la perfección, sin ninguna interrupción o contratiempo, disposición de todos los trabajadores, stock completo de materiales, condiciones climáticas óptimas, ya que "el impacto del clima (adverso) es una causa común de demoras, reclamos legales y pérdidas económicas en proyectos de construcción [16]".

Aunque resulte ser muy difícil de conseguir un tiempo optimista en la realidad, es posible.

#### 2.5.2.- Tiempo más Probable (tm).

En este proyecto se utilizará lo calculado en la Tabla de Duraciones, ya que los rendimientos de cada actividad están basados en experiencias constructivas.

## 2.5.3.- Tiempo Pesimista (tb).

"Muchos proyectos de construcción no cumplen con las fechas de finalización previstas inicialmente [16]", para evitar aquello se considerarán los escenarios más desfavorables posibles.

En algunas situaciones, estos retrasos pueden tener ventajas como, por ejemplo, los costos de la actividad pueden reducirse en cierta medida cuando un periodo de tiempo permite una asignación mas eficiente de los recursos. [16]

#### 2.5.4.- Tiempo Esperado (te).

Este tiempo se consigue de la siguiente manera:

$$
te = \frac{ta + 4tm + tb}{6}
$$

Su valor será empleado para obtener el Diagrama de Ruta Crítica y en los Cronogramas del proyecto.

#### 2.5.5.- Desviación Estándar (σte) y Varianza (Vte).

La desviación estándar es un valor que será útil para analizar el tiempo que una actividad se puede aplazar y la varianza es la desviación estándar elevada a segunda potencia, que da como resultado que tanto se alterarían los tiempos.

$$
\sigma t e = \frac{t b - t a}{6} \qquad ; \qquad V t e = \sigma t e^2
$$

#### 2.6.- Diagrama de Ruta Crítica

"La optimización del cronograma generalmente se refiere al análisis de la ruta crítica para las oportunidades de compresión de duración [11]", ya que esta ruta dará a conocer las actividades críticas que son las más influyentes en el tiempo total de la obra, ya que

si por algún motivo una de estas actividades no llegase a ejecutarse a tiempo, retrasará la obra de inmediato.

En este documento el tiempo total es de 60 días calendario, reflejado en el Diagrama de Ruta Crítica. (Ver Anexo H).

# 2.6.1.- Eventos Críticos

Estos eventos visualmente están siempre con una actividad crítica de por medio y en este caso serán representados por números y rodeados por una circunferencia.

# 2.7.- Barras IMP - TMP

En el Diagrama de Barras IMP-TMP, se logra identificar con mayor facilidad el tiempo de inicio y término de cada una de los rubros para la construcción del Azud, se visualizará de manera inmediata las actividades críticas y las no críticas, ya que tendrán definido su color. (Ver Anexo I).

# 2.8.- Cronograma Valorado de Trabajo Programado, Avance Físico Programado.

# 2.8.1.- Cronograma Avance Físico Programado.

En este cronograma se lo representa en barras y debajo de cada una de ellas se encuentra la duración total de cada rubro en los 4 períodos de 15 días. Podemos también observar que la actividad con más tiempo es "Suministro, cortada, doblada y armada de hierro" y su porcentaje de duración con respecto a los demás rubros es 28.57%. (Ver Anexo J).

# 2.8.2.- Cronograma Valorado de Trabajo Programado.

Nos revela la programación de inversión en el proyecto dentro de 4 periodos conformados cada 15 días, se enfatiza que la duración del periodo fue designada por el programador que se basa en la duración total del proyecto y en la representación de aquello mediante el cronograma.

Se coloca frente a cada rubro su unidad, duración en días, costo completo y su porcentaje dando a conocer que la actividad de "Suministro, cortada, doblada y armada de hierro" es quien ocupa el mayor valor de todo el proyecto con 28.57% del presupuesto de \$114.308,98.

La curva de avance refleja el porcentaje de costo del total del proyecto utilizado en cada periodo, en este caso el mayor valor se dará en el segundo periodo con 41,02%. (Ver Anexo K).

#### 2.9.- Cronograma de Utilización de Equipos, Mano de Obra y Materiales.

#### 2.9.1.- Cronograma de Utilización de Equipos.

Se observarán todas las maquinarias y equipos utilizados en el proyecto, el periodo será determinado por medio del Diagrama de Barras IMP-TMP, que nos dará los intervalos que debemos utilizar hasta llegar a la duración total del proyecto en este caso 60 días, la duración será la resta entre periodos.

Para calcular el total de días en los equipos, primeramente se tomará en cuenta el periodo que fue utilizado cada uno de ellos, se multiplicará la cantidad de equipo según el APU por el Número de Grupos calculado (NG (CRONO)), luego el resultado será multiplicado por la duración y si existiese en más se suma este proceso sucesivamente, continuamente se calcula el costo diario multiplicando el valor del APU por el Número de horas laborables por día calendario y finalmente el costo total seria la multiplicación de total días equipos y costo diario.

En este proyecto el costo total del Cronograma de utilización de Equipos es \$5.019,72. (Ver Anexo L).

#### 2.9.2.- Cronograma de Mano de Obra.

Se calcula similar al de Utilización de Equipos, se tomará en cuenta toda la Mano de obra empleada para culminar el proyecto, con sus respectivos salarios mínimos por ley según lo indica Contraloría General del Estado.

En este proyecto el costo total del Cronograma de Mano de Obra es \$20.324,34. (Ver Anexo M).

#### 2.9.3.- Cronograma de Materiales.

Se calcularán el costo total de los materiales que se utilizarán durante la construcción, establecemos los periodos, se multiplican la Cantidad del material por la Cantidad Contratada por la duración, todo aquello dividido para los Días Calendario (tm); para el total del material es la suma de toda la fila del material; para obtener el costo total multiplicamos el costo del material por el total del material.

En este proyecto el costo total del Cronograma de utilización de Materiales es \$67.337,09. (Ver Anexo N).

### 2.10.- Herramienta Menor

Comprende al valor del 5% de la Mano de Obra, independientemente de cada rubro, con un valor total de \$1.011,29. (Ver Anexo P).

#### 3. CONCLUSIONES.

- El plazo medio esperado es de 60 días divididos en periodos de 15 días. El presupuesto total para la construcción de un Azud en el río Mollepongo es \$114.308,98.
- El porcentaje parcial en el cronograma valorado de trabajo de 26,92% en el primer periodo, 41,02% en el segundo periodo, 23,31% en el tercer periodo y 8,74% en el cuarto periodo que comprenden al 100% del presupuesto total. El porcentaje parcial de avance físico es de 29,59% en el primer periodo, 33,67% en el segundo periodo, 21,43% en el tercer periodo y 15,31% en el cuarto periodo que comprenden al 100% del plazo total.
- En el cronograma de Utilización de Equipos, cuyo costo directo total es de \$5.019,72, la "Excavadora de Oruga 128 HP" es el equipo que tiene más incidencia con 28,01%. En el cronograma de Mano de Obra, cuyo costo directo total es de \$20.324,34, el "Peón" es la mano de obra que tiene más incidencia con 55,72%. En el cronograma de Utilización de Materiales, cuyo costo directo total es de \$67.337,09, el "Acero de refuerzo de 10 a 22 mm" es el material que tiene mayor incidencia con 41,05%. El costo por el uso de la Herramienta Menor (5% M.O.) fue de \$1.011,29, el "Suministro, cortada, doblada y armada de hierro" es el rubro con más incidencia con 33,37%, y el Costo Indirecto (22%) con un total de \$20.613,09.

## BIBLIOGRAFÍA

- [1] Hanguk Ryu, Kiyoung Son y Myong Kim, «Loss Prediction Model for Building Construction Projects Using Insurance Claim Payout,» Journal of Asian Architecture and Building Engineering, vol. 15, nº 3, pp. 441-446, 2016.
- [2] C. Koch y C. Siebken Schultz, «The production of defects in construction an agency dissonance,» Construction Management and Economics, 2018.
- [3] Jannik Giesekam, John R. Barrett y Peter Taylor, «Construction sector views on low carbon building materials,» Building Research & Information, vol. 44,  $n^{\circ}$  4, pp. 423-444, 2016.
- [4] Hyunsu Lim, Taehoon Kim, Hunhee Cho y Kyung-In Kang, «Simulation-based Planning Model for Table Formwork Operation in Tall Building Construction,» Journal of Asian Architecture and Building Engineering, vol. 16, nº 1, pp. 115-122, 2017.
- [5] Rafael Sacks, Olli Seppänen, Vitaliy Priven y Jonathan Savosnick, «Construction flow index: a metric of production flow quality in construction,» Construction Management and Economics, vol. 35, nº 1, pp. 45-63, 2017.
- [6] Petra Bosch-Sijtsema y Pernilla Gluc, «Challenging construction project management institutions: the role and agency of BIM actors,» International Journal of Construction Management, 2019.
- [7] Lizet Kuitert, Leentje Volker y Marleen H. Hermans, «Taking on a wider view: public value interests of construction clients in a changing construction industry,» Construction Management and Economics, vol. 37, nº 5, pp. 257-277, 2019.
- [8] S. Hedborg Bengtsson, «Coordinated construction logistics: an innovation perspective,» Construction Management and Economics, vol. 37, nº 5, pp. 294-307, 2019.
- [9] Ru-yun Zhang, Qing Liu y Cai-xia Wang, «Inventory optimization of building materials under the dual constraints of carbon emissions and stochastic demand,» Systems Science & Control Engineering, vol. 7, nº 1, pp. 146-157, 2019.
- [10] Seyed Navid Mashhadi Moghadam y Mojtaba Rafieian, «If Foucault were an urban planner: An epistemology of power in planning theories,» Cogent Arts & Humanities,  $n^{\circ}$ 6:1592065, 2019.
- [11] Hylton Olivieri, Olli Seppänen y Ariovaldo Denis Granja, «Improving workflow and resource usage in construction schedules through location-based management system (LBMS),» Construction Management and Economics, vol. 36, nº 2, pp. 109-124, 2018.
- [12] Mohamed Marzouk y Ismail Al Daoor, «Simulation of labor evacuation: The case of housing construction projects,» HBRC Journal, vol. 14, nº 2, pp. 198-206, 2018.
- [13] Christian R. Ramos A y Carlos A. Flores B., «REDUCCIÓN DEL TIEMPO DE FINALIZACIÓN DEL PROYECTO DE UNA PLANTA DE CONSERVAS DE PESCADO UTILIZANDO UN MODELO DE PROGRAMACIÓN LINEAL,» Anales Cientificos, vol. 77, nº 1, pp. 110-117, 2016.
- [14] Amir R. Hessami, Vahid Faghihi, Amy Kim y David N. Ford, «Evaluating planning strategies for prioritizing projects in sustainability improvement programs,» Construction Management and Economics, 2019.
- [15] Mohamed Sayed Bassiony Ahmed Abd El-Karim, Omar Aly Mosa El Nawawy y Ahmed Mohamed Abdel-Alim, «Identification and assessment of risk factors affecting construction projects,» HBRC Journal, vol. 13, nº 2, pp. 202-216, 2017.
- [16] Pablo Ballesteros-Pérez, Stefán Thor Smith, Josephine Gwen Lloyd-Papworth y Peter Cooke, «Incorporating the effect of weather in construction scheduling and management with sine wave curves: application in the United Kingdom,» Construction Management and Economics, vol. 36, nº 12, pp. 666-682, 2018.

# Anexo A. Presupuesto Referencial.

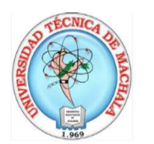

#### UNIVERSIDAD TÉCNICA DE MACHALA **FACULTAD DE INGENIERIA CIVIL CARRERA DE INGENIERIA CIVIL**

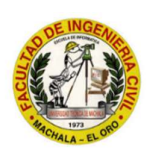

#### PROCESO DE TITULACIÓN: COMPLEXIVO 2019-1

Proyecto: CONSTRUCCIÓN DE UN AZUD - MOLLEPONGO- EL ORO- RAMALES OFERENTE: SILVIA ISABEL CUN PEÑARRETA FECHA: **Julio 2019** 

PARROQUIA: El Progreso **CANTON:** Pasaje **PROVINCIA:** El Oro

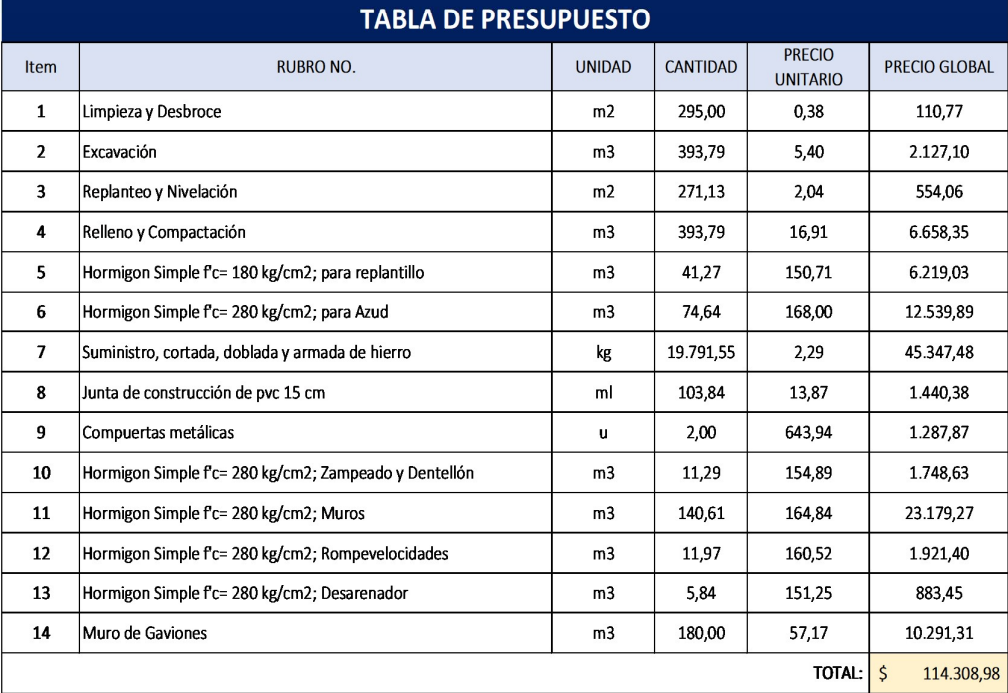

ESTOS PRECIOS NO INCLUYEN IVA. NOTA: PRECIO TOTAL DEL PROYECTO: 114308,98 SON: CIENTO CATORCE MIL TRECIENTOS OCHO Y (98/100) Dólares

# Anexo B. Análisis de Precio Unitario.

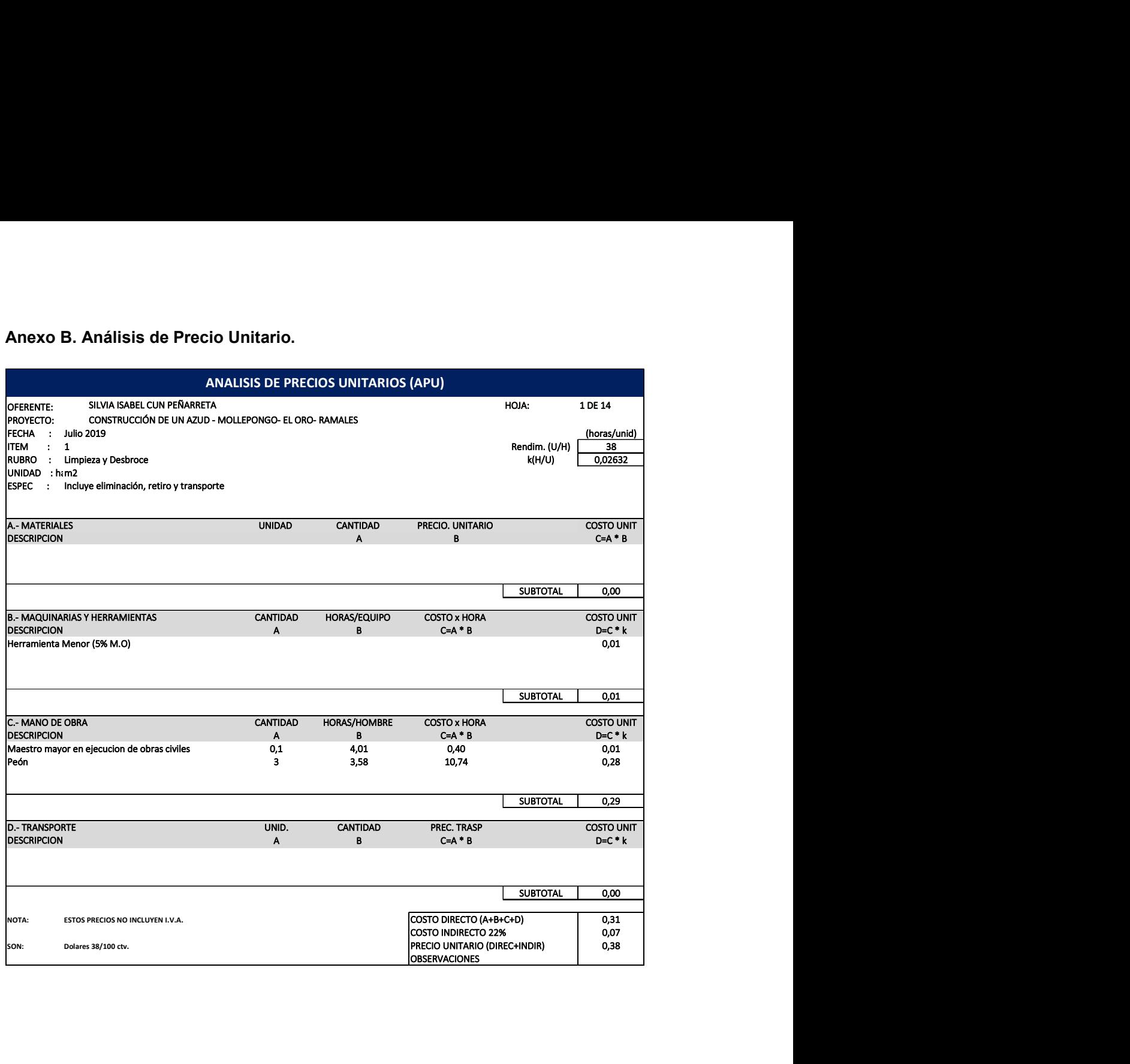

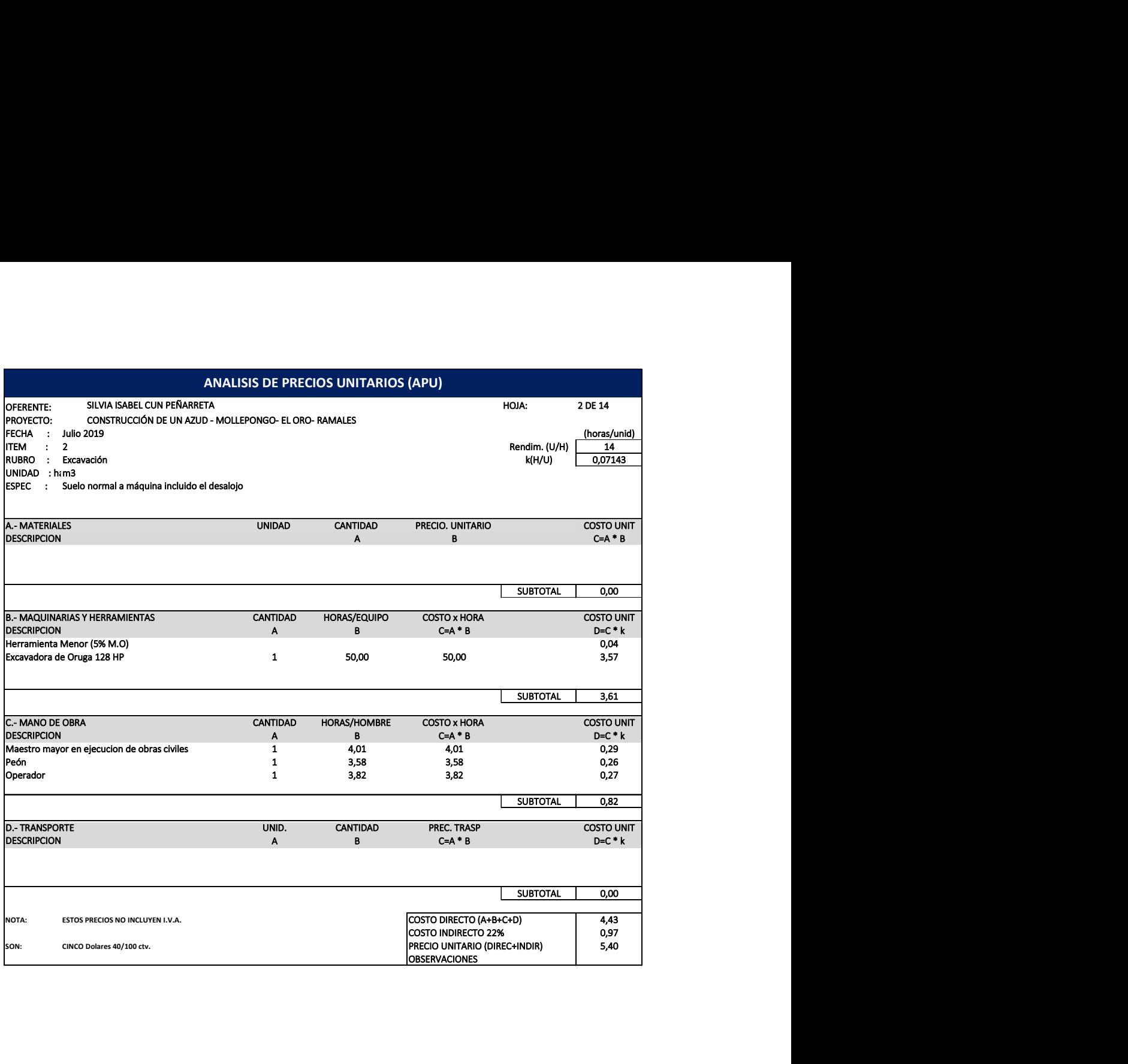

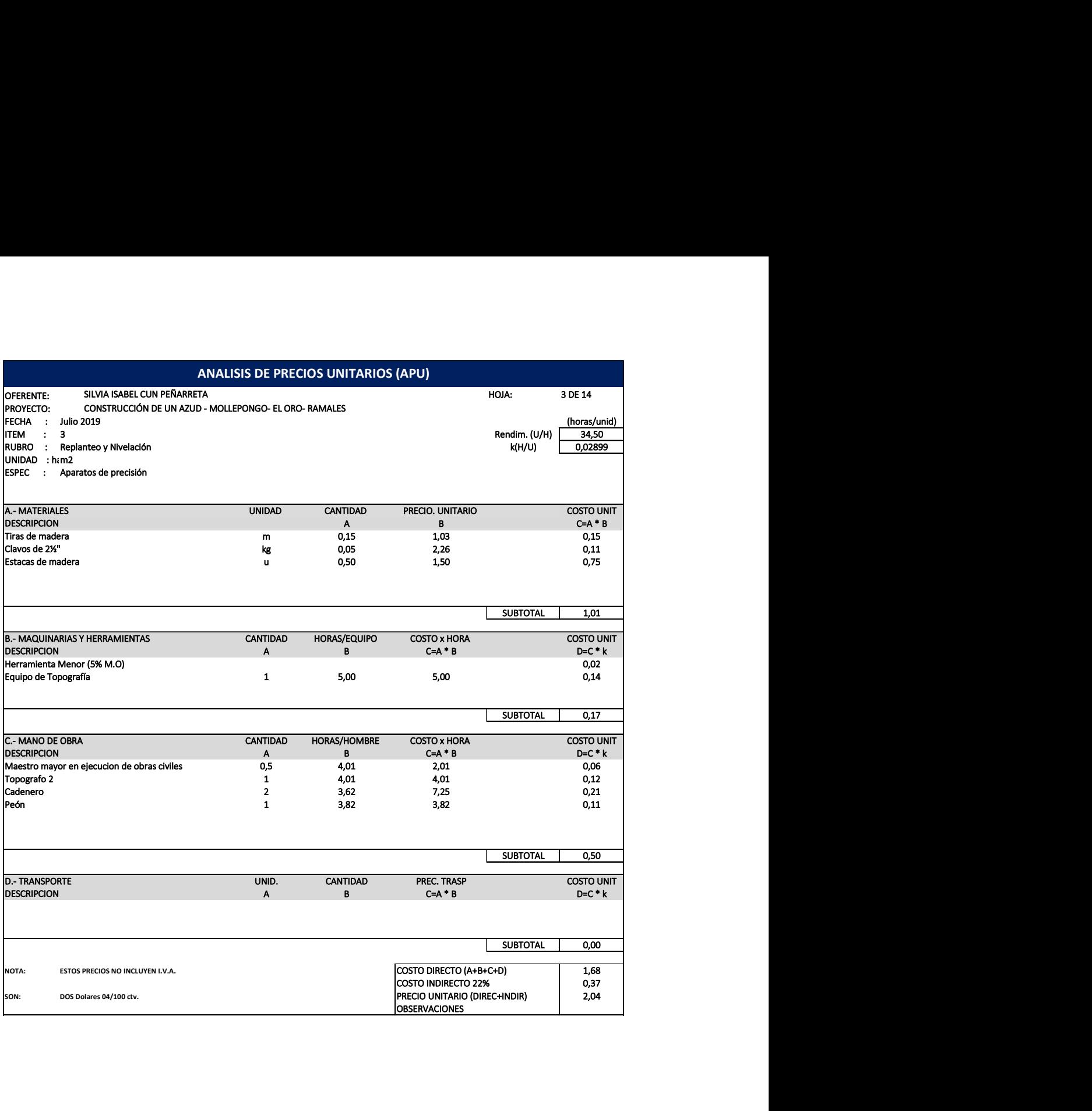

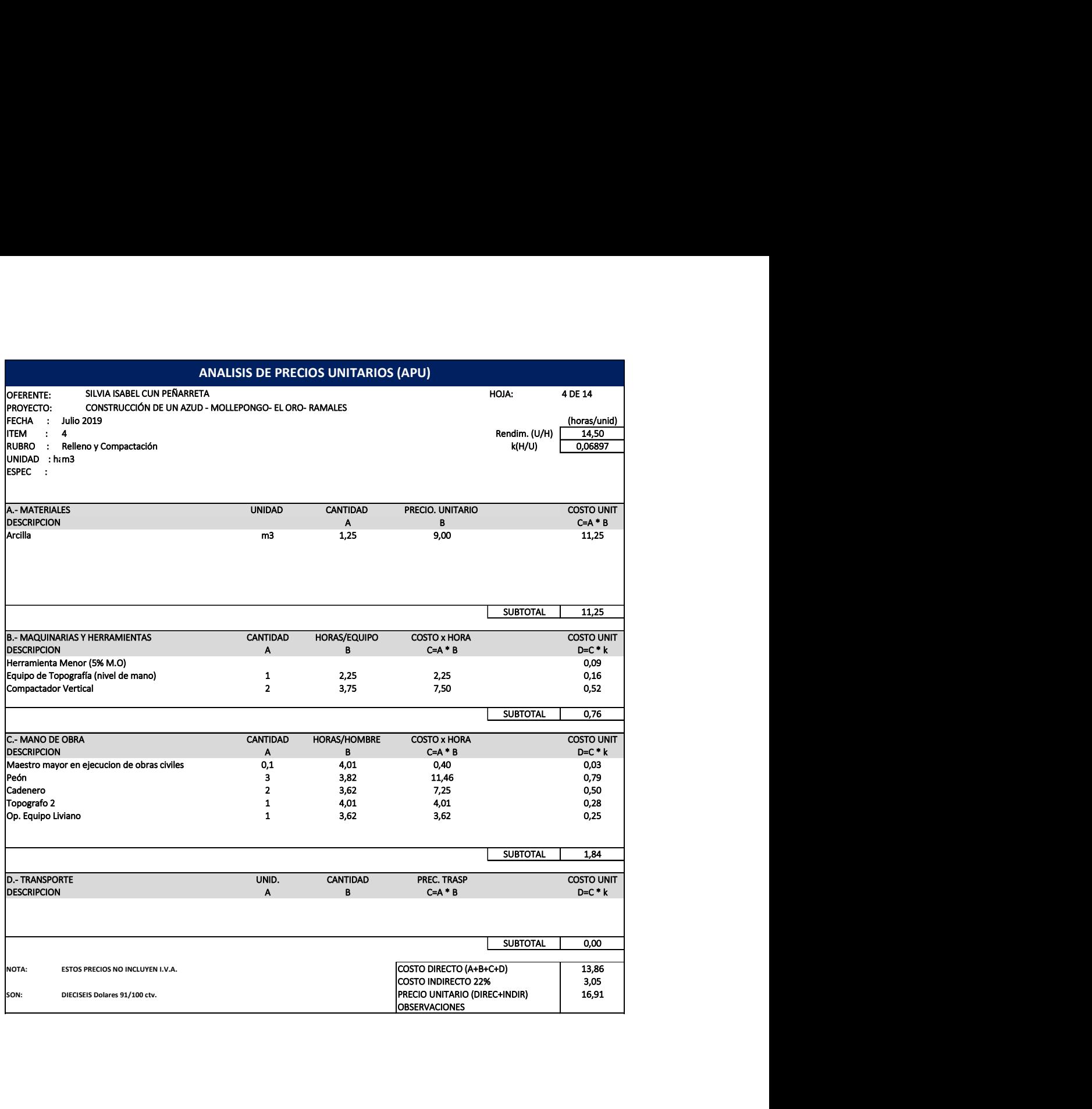

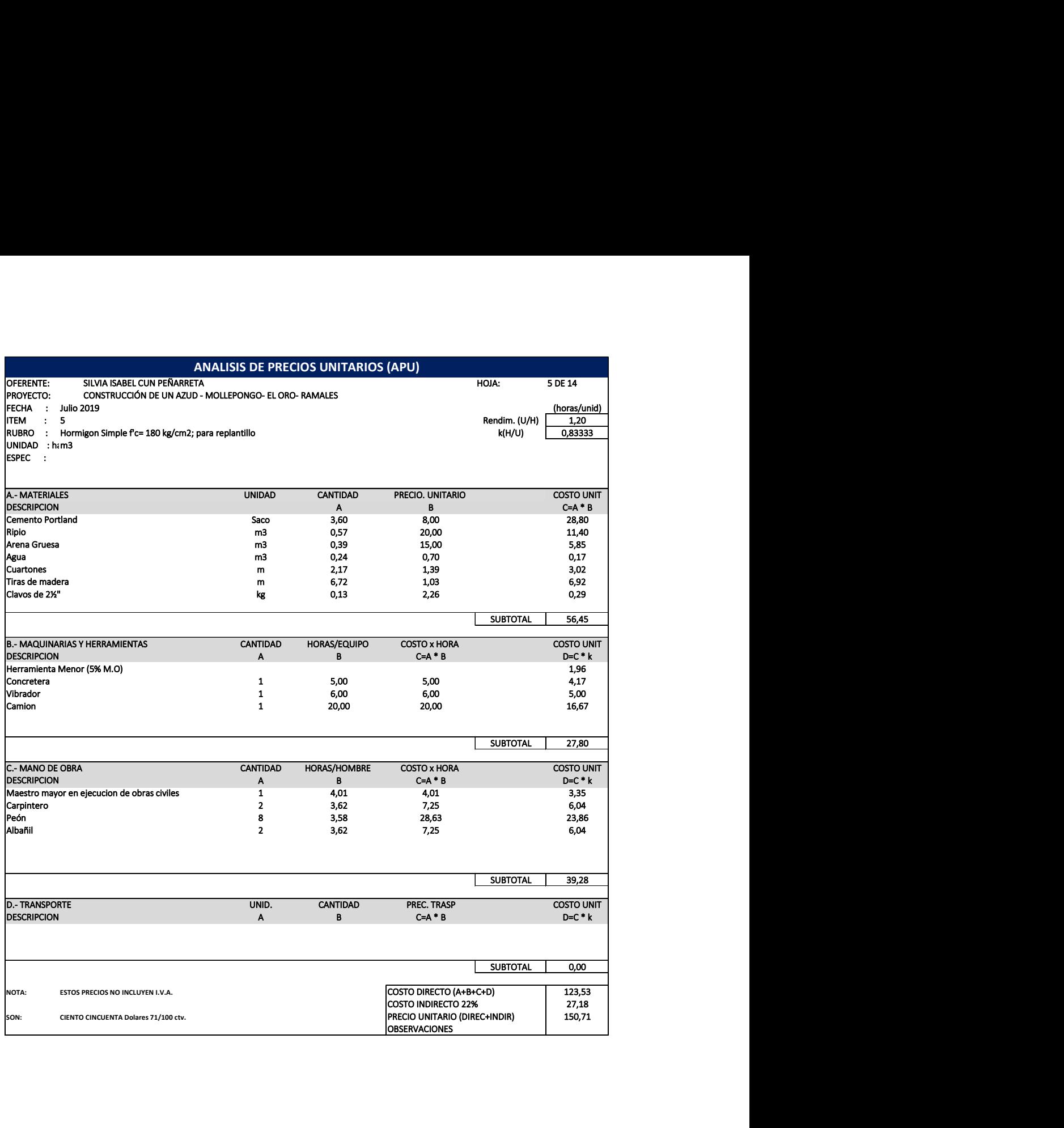

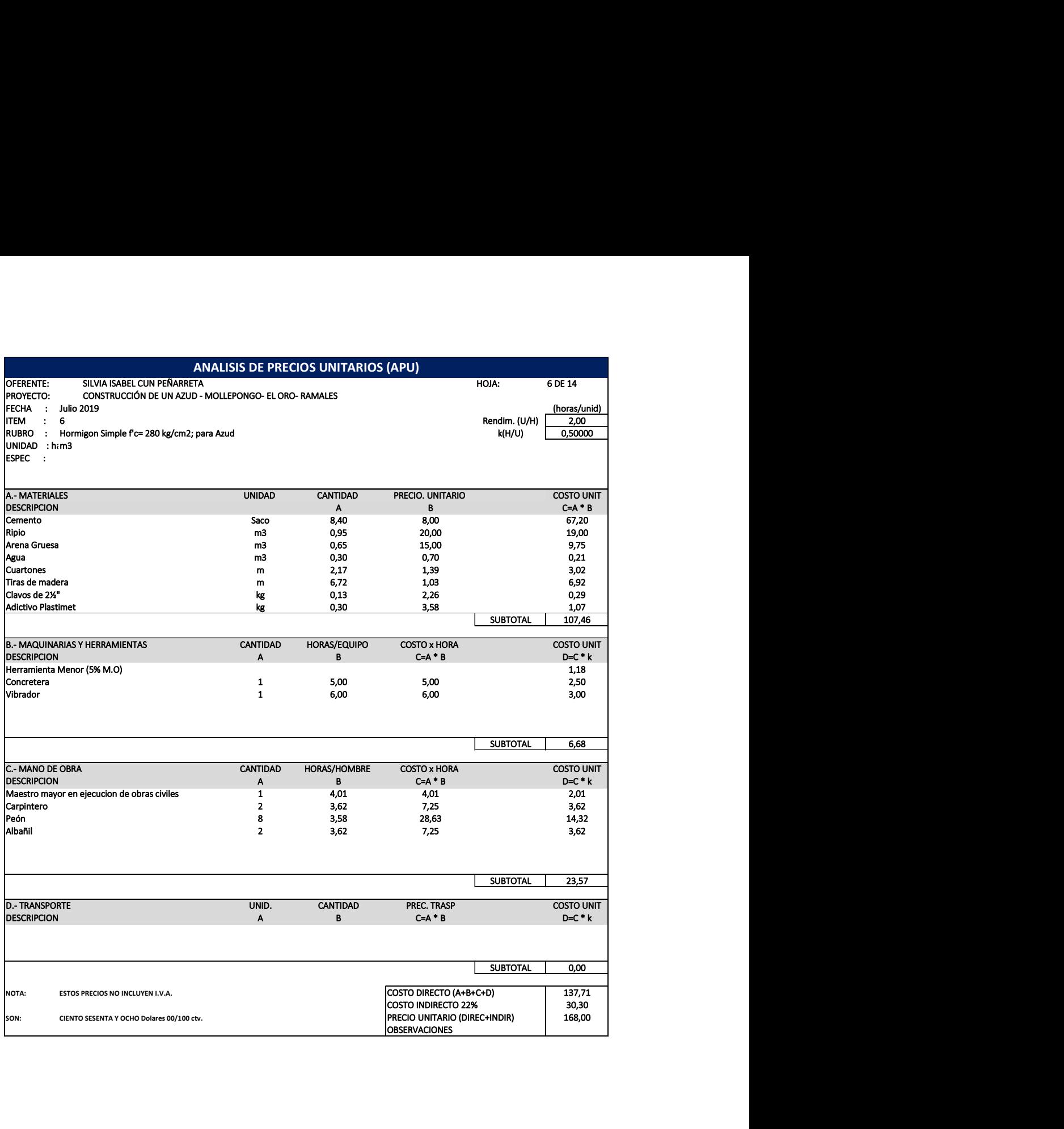

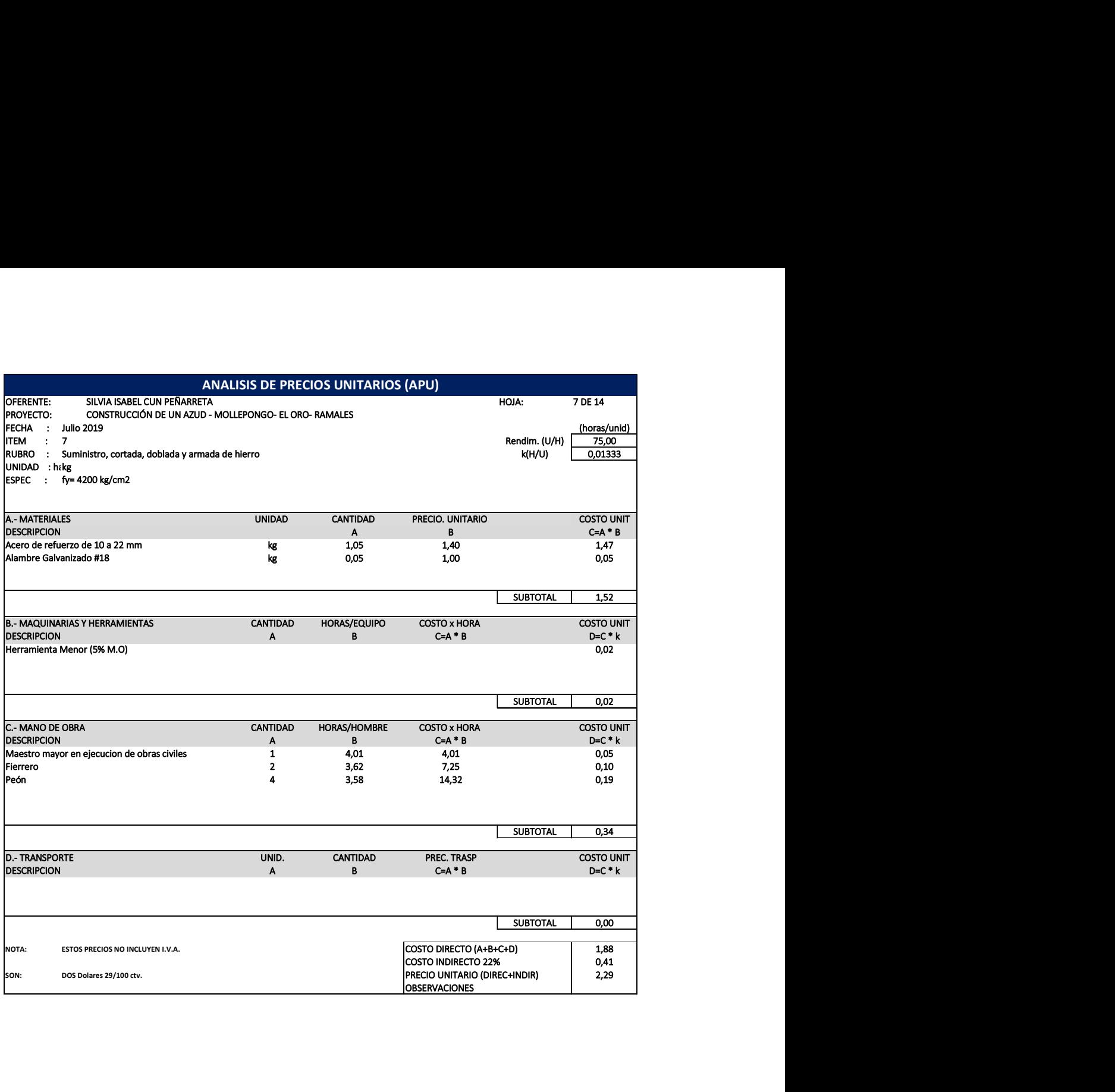

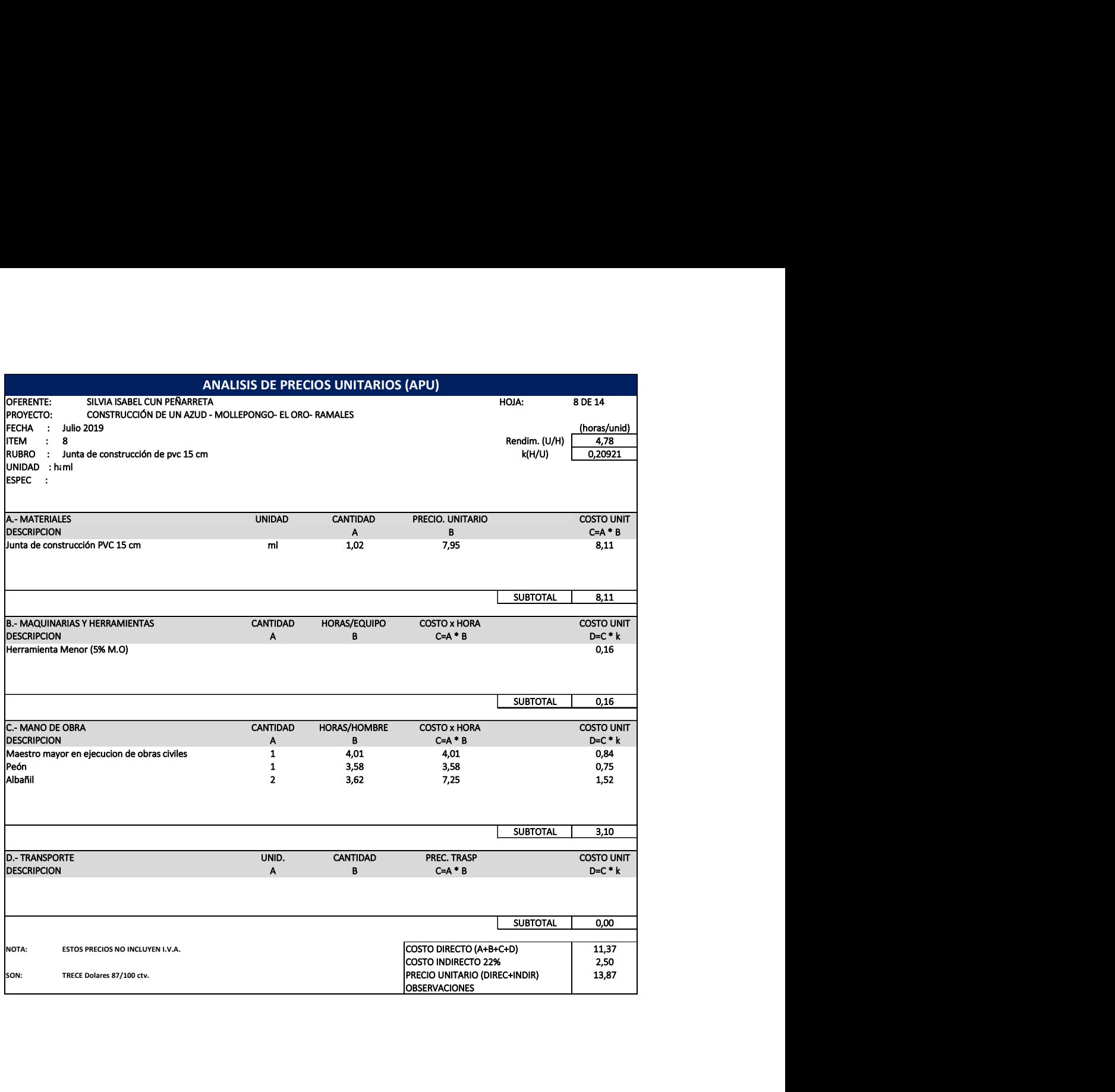

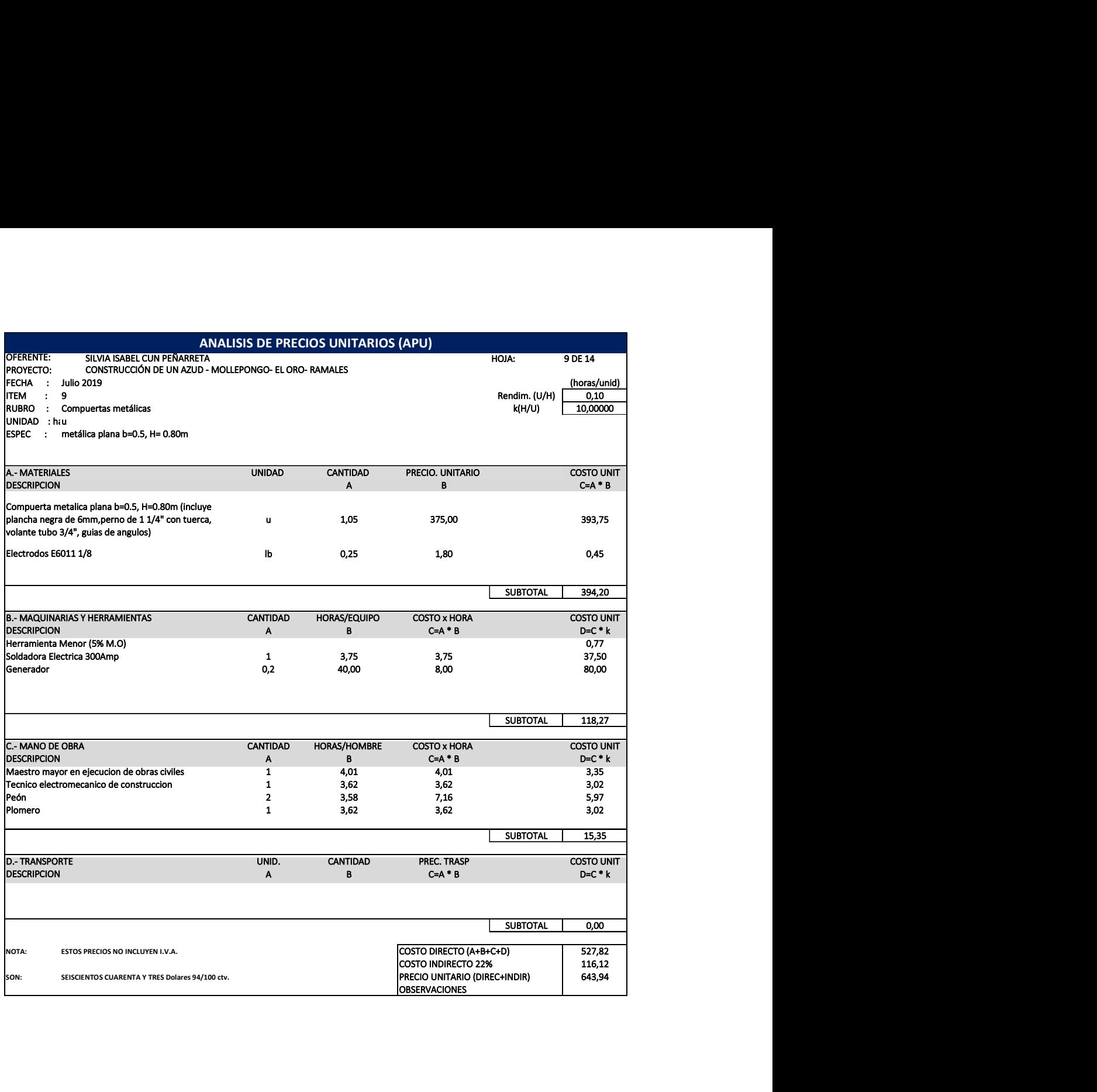

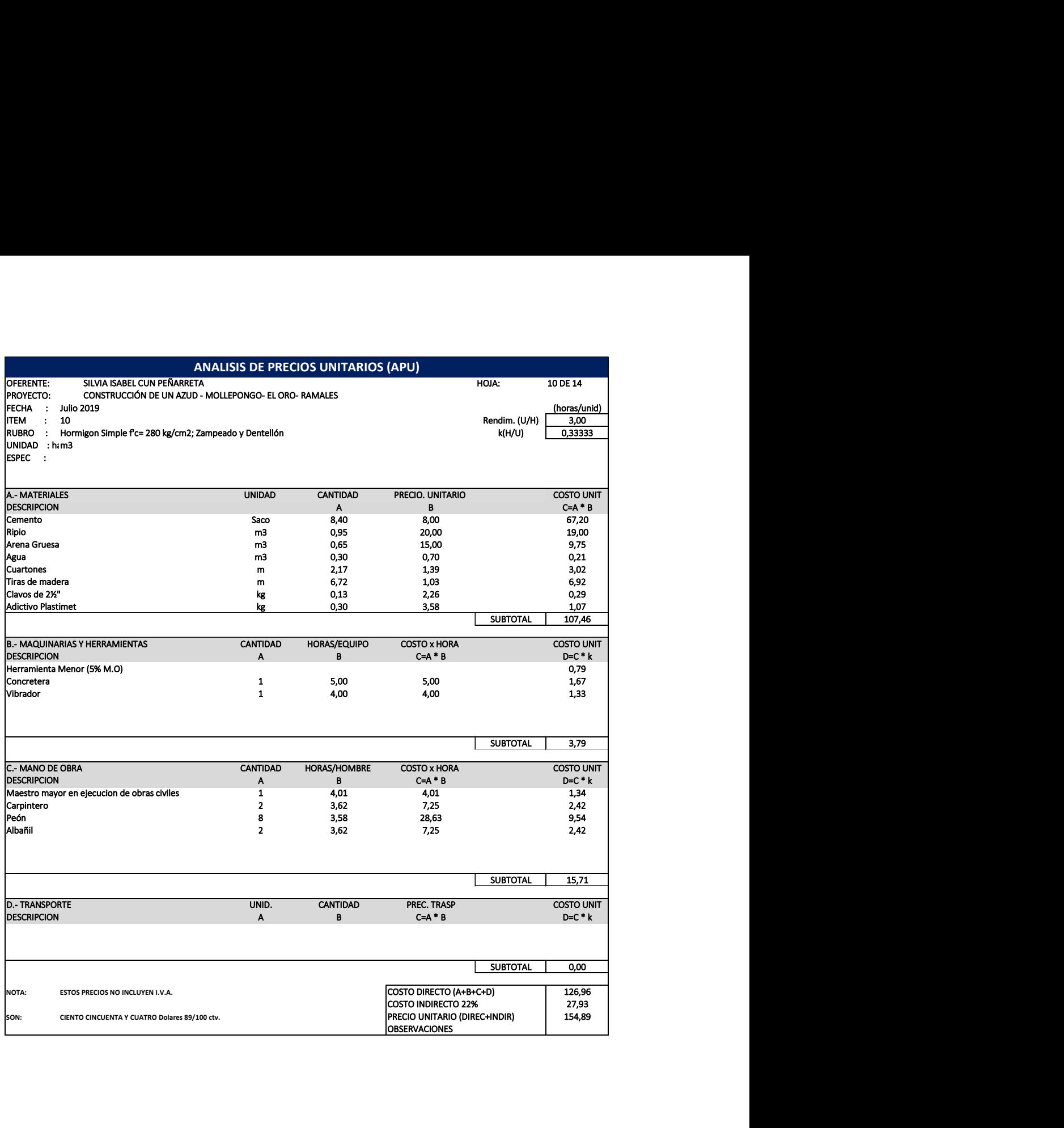

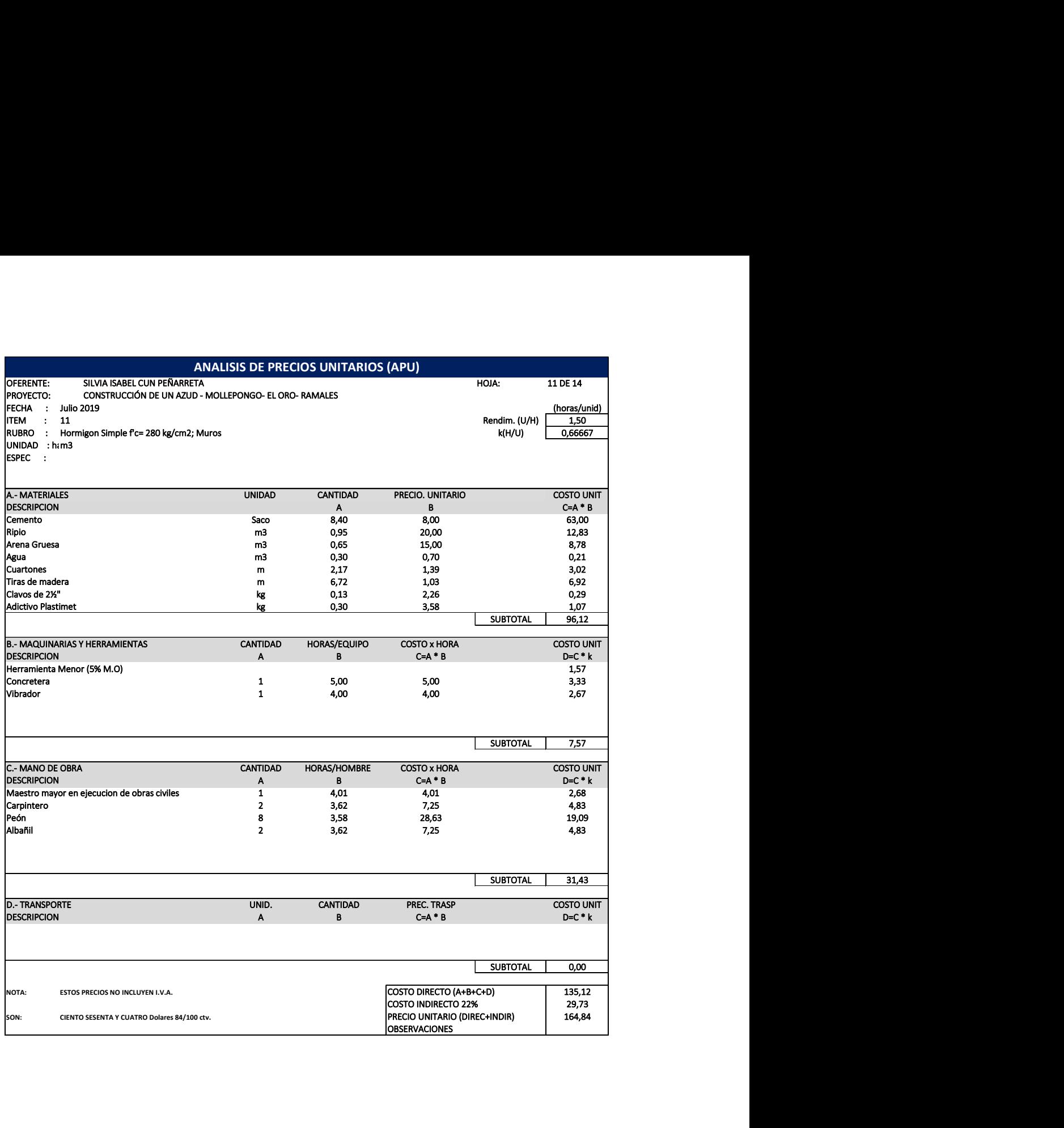

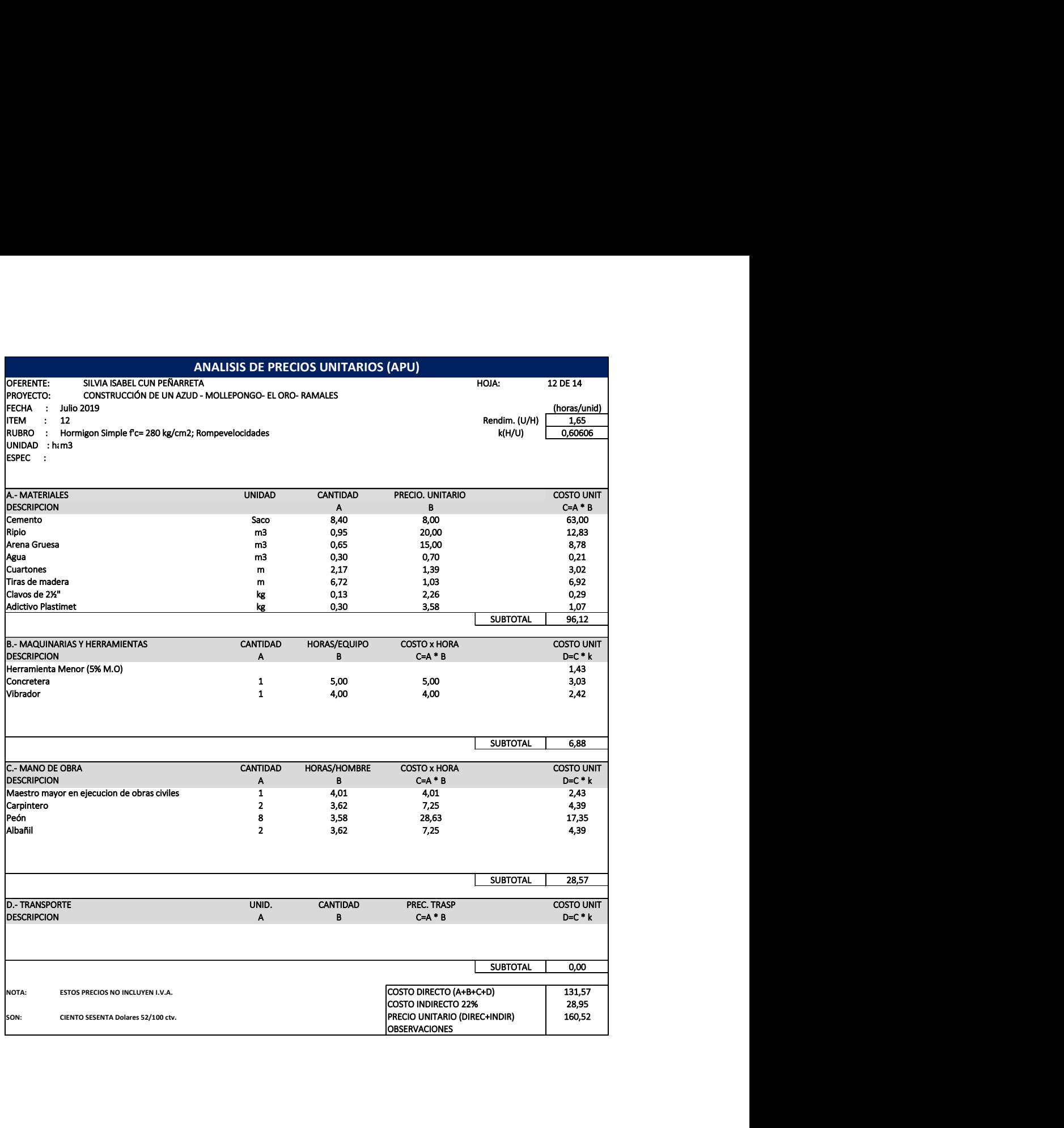

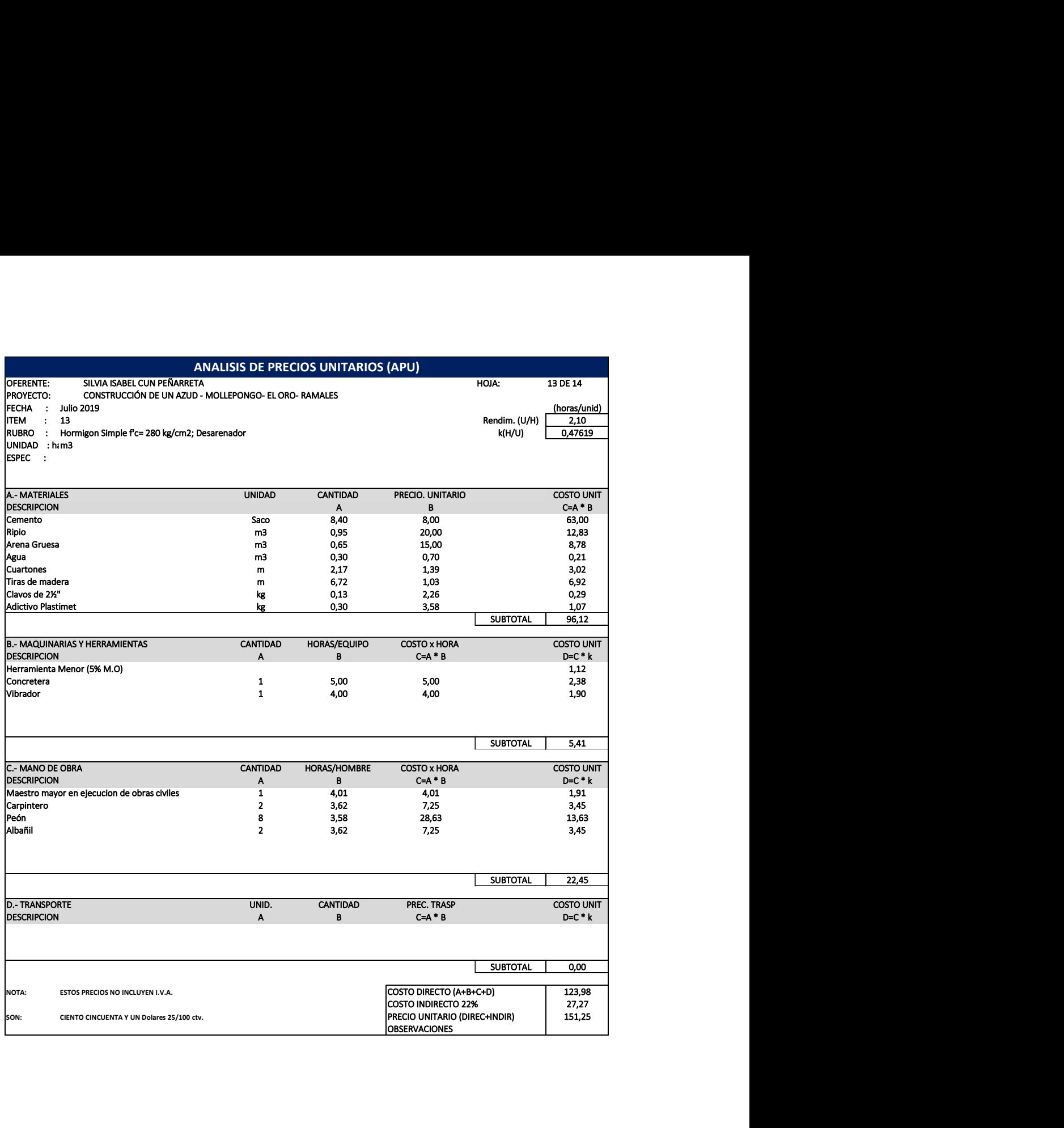

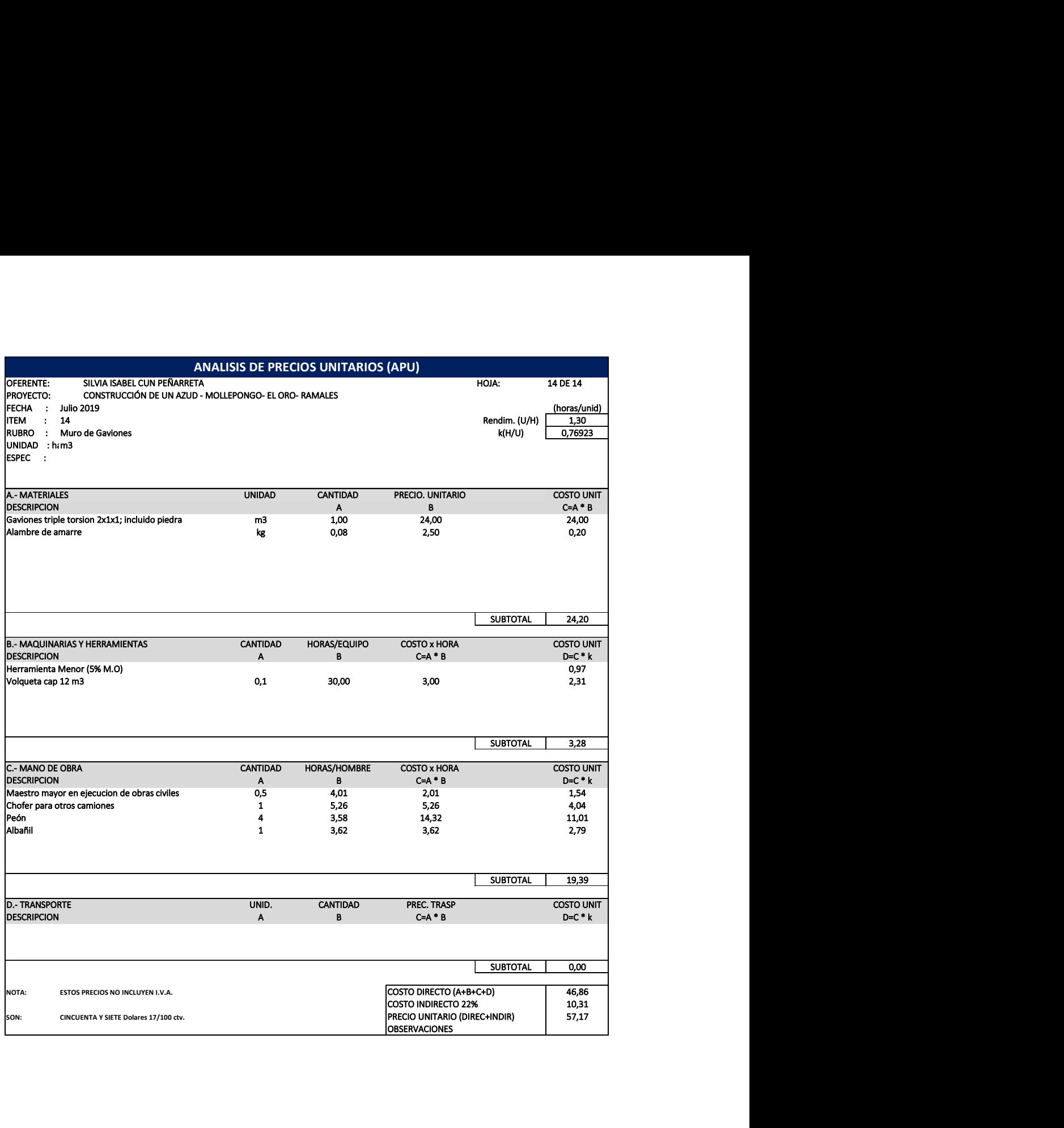

# Anexo C. Lista de Actividades.

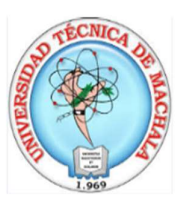

# UNIVERSIDAD TÉCNICA DE MACHALA **FACULTAD DE INGENIERIA CIVIL CARRERA DE INGENIERIA CIVIL**

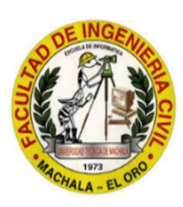

#### PROCESO DE TITULACIÓN: COMPLEXIVO 2019-1

Proyecto: **OFERENTE:** FECHA:

CONSTRUCCIÓN DE UN AZUD - MOLLEPONGO- EL ORO- RAMALES SILVIA ISABEL CUN PEÑARRETA **Julio 2019** 

**PARROQUIA: CANTON: PROVINCIA:** 

El Progreso Pasaje El Oro

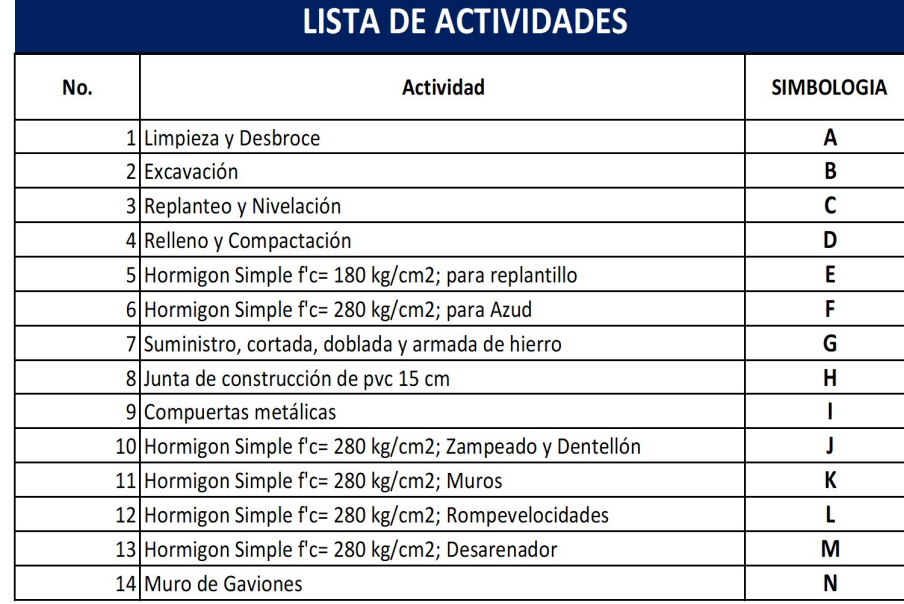

# Anexo D. Tabla de Secuencias.

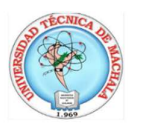

# **UNIVERSIDAD TÉCNICA DE MACHALA<br>FACULTAD DE INGENIERIA CIVIL<br>CARRERA DE INGENIERIA CIVIL**

PROCESO DE TITULACIÓN: COMPLEXIVO 2019-1

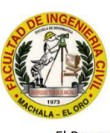

Proyecto:<br>OFERENTE:<br>FECHA:

CONSTRUCCIÓN DE UN AZUD - MOLLEPONGO- EL ORO- RAMALES<br>SILVIA ISABEL CUN PEÑARRETA<br>Julio 2019

**PARROQUIA:<br>CANTON:<br>PROVINCIA:** 

El Progreso Pasaje<br>El Oro

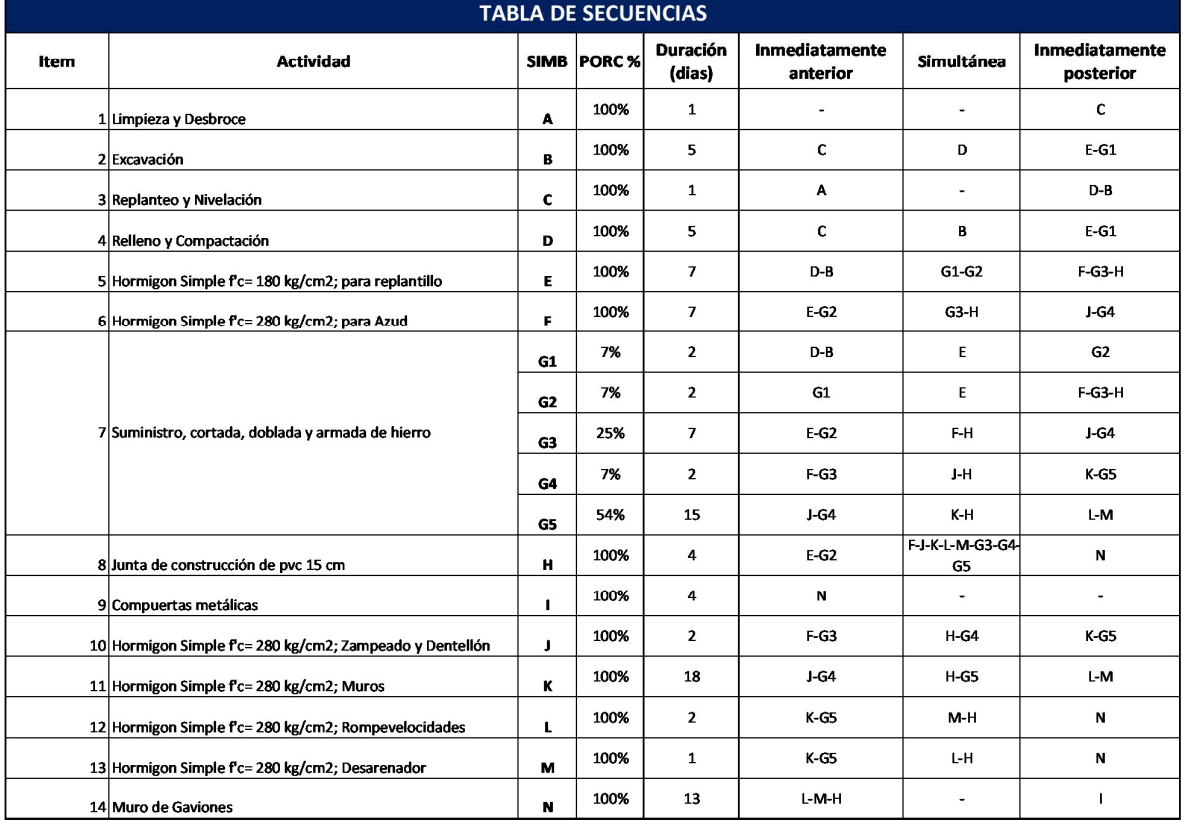

# Anexo E. Diagrama de Secuencias

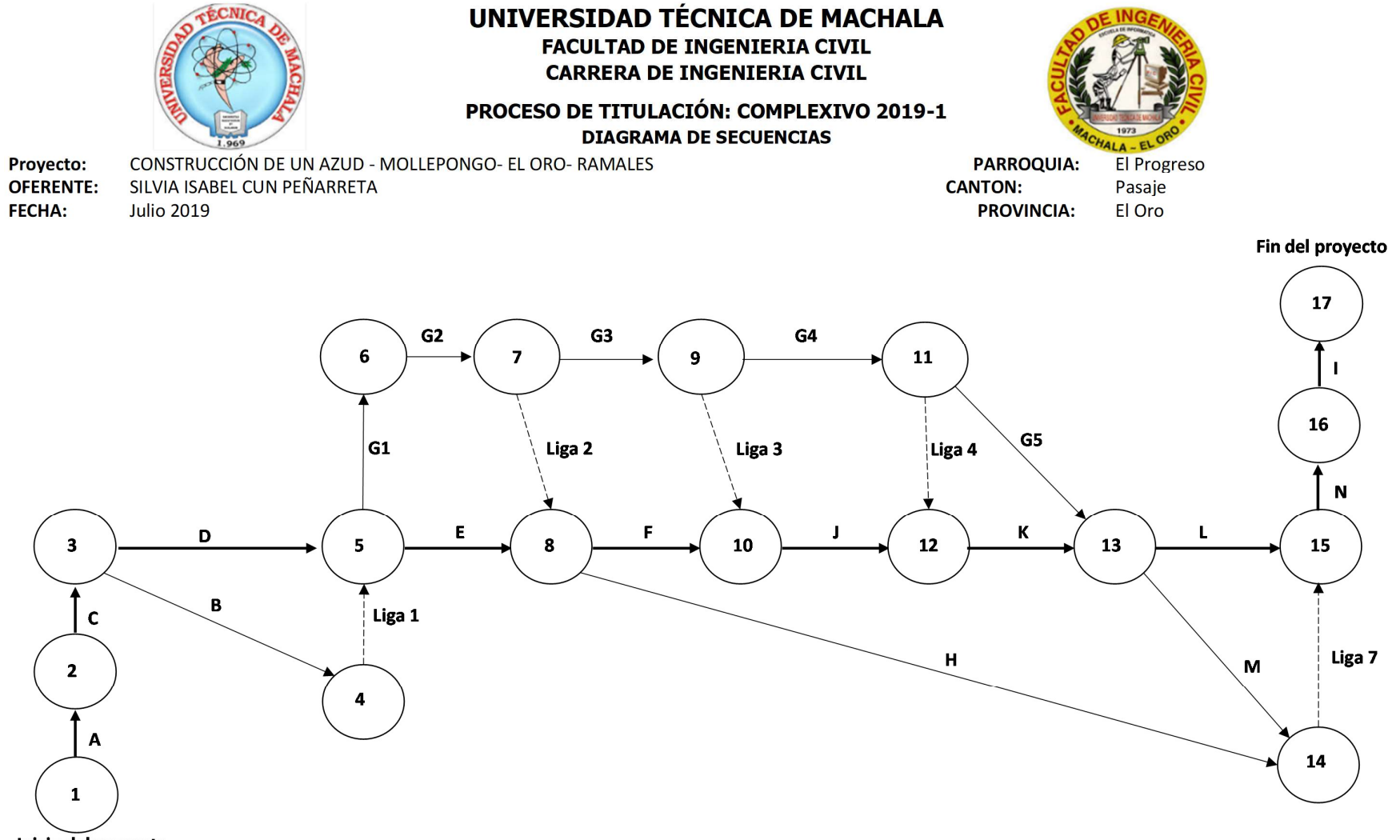

Inicio del proyecto

#### Anexo F. Tabla de Duraciones.

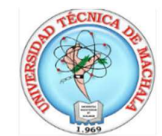

#### UNIVERSIDAD TÉCNICA DE MACHALA **FACULTAD DE INGENIERIA CIVIL CARRERA DE INGENIERIA CIVIL**

PROCESO DE TITULACIÓN: COMPLEXIVO 2019-1

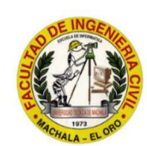

Proyecto: CONSTRUCCIÓN DE UN AZUD - MOLLEPONGO- EL ORO- RAMALES OFERENTE: SILVIA ISABEL CUN PEÑARRETA FECHA: **Julio 2019** 

**PARROQLEI Progreso CANTON: Pasaje PROVINCIEI Oro** 

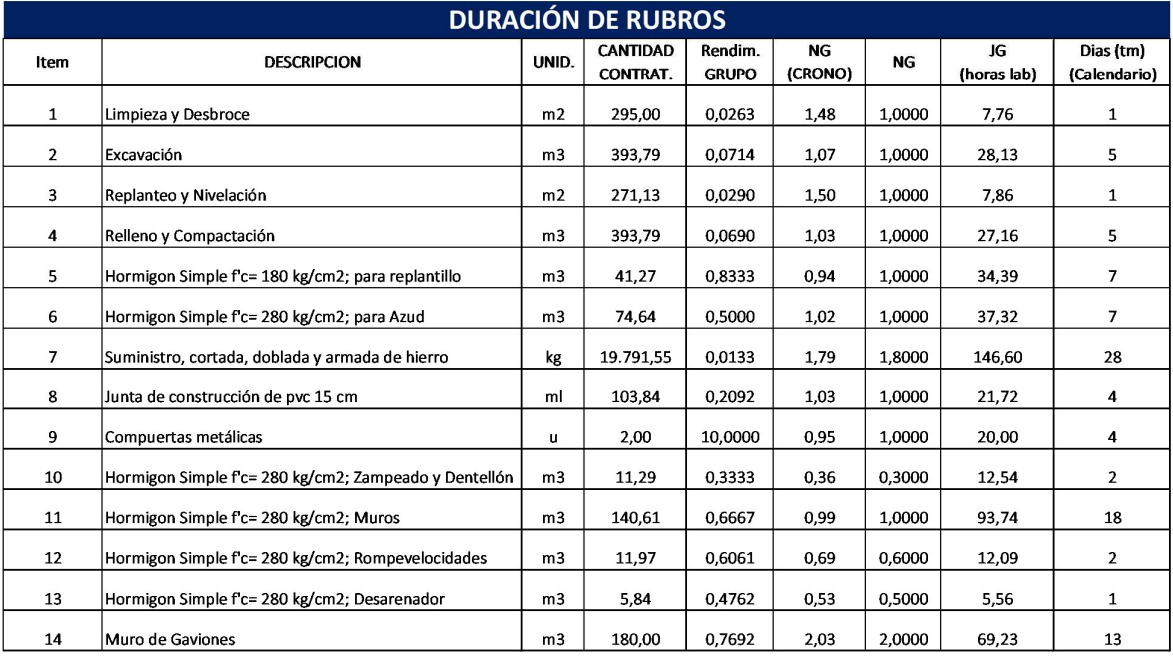

Numero de horas laborables por dia calendario =  $5,251$ 

# Anexo G. Tabla de Tiempos Probabilísticos.

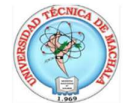

**UNIVERSIDAD TÉCNICA DE MACHALA<br>FACULTAD DE INGENIERIA CIVIL<br>CARRERA DE INGENIERIA CIVIL** PROCESO DE TITULACION: COMPLEXIVO 2019-1

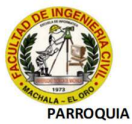

**Proyecto:** CONSTRUCCIÓN DE UN AZUD - MOLLEPONGO- EL ORO- RAMALES<br>**OFERENTE:** SILVIA ISABEL CUN PEÑARRETA Julio 2019 FECHA:

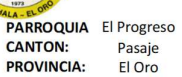

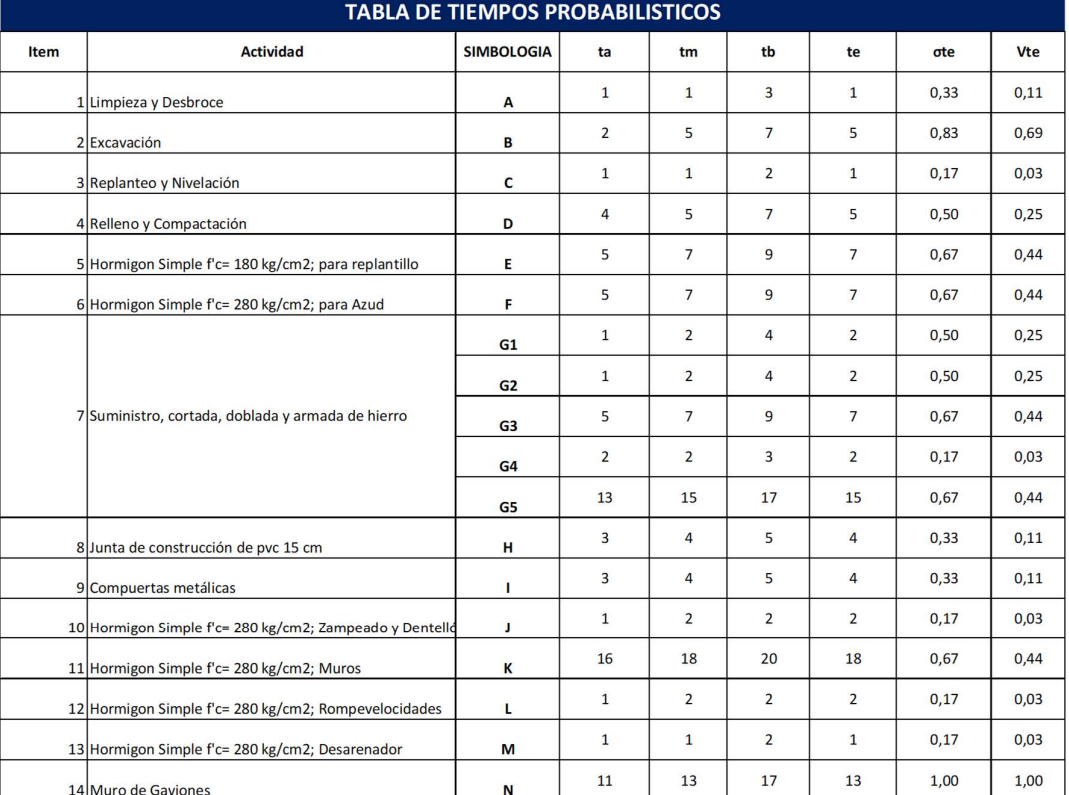

#### Anexo H. Ruta Crítica.

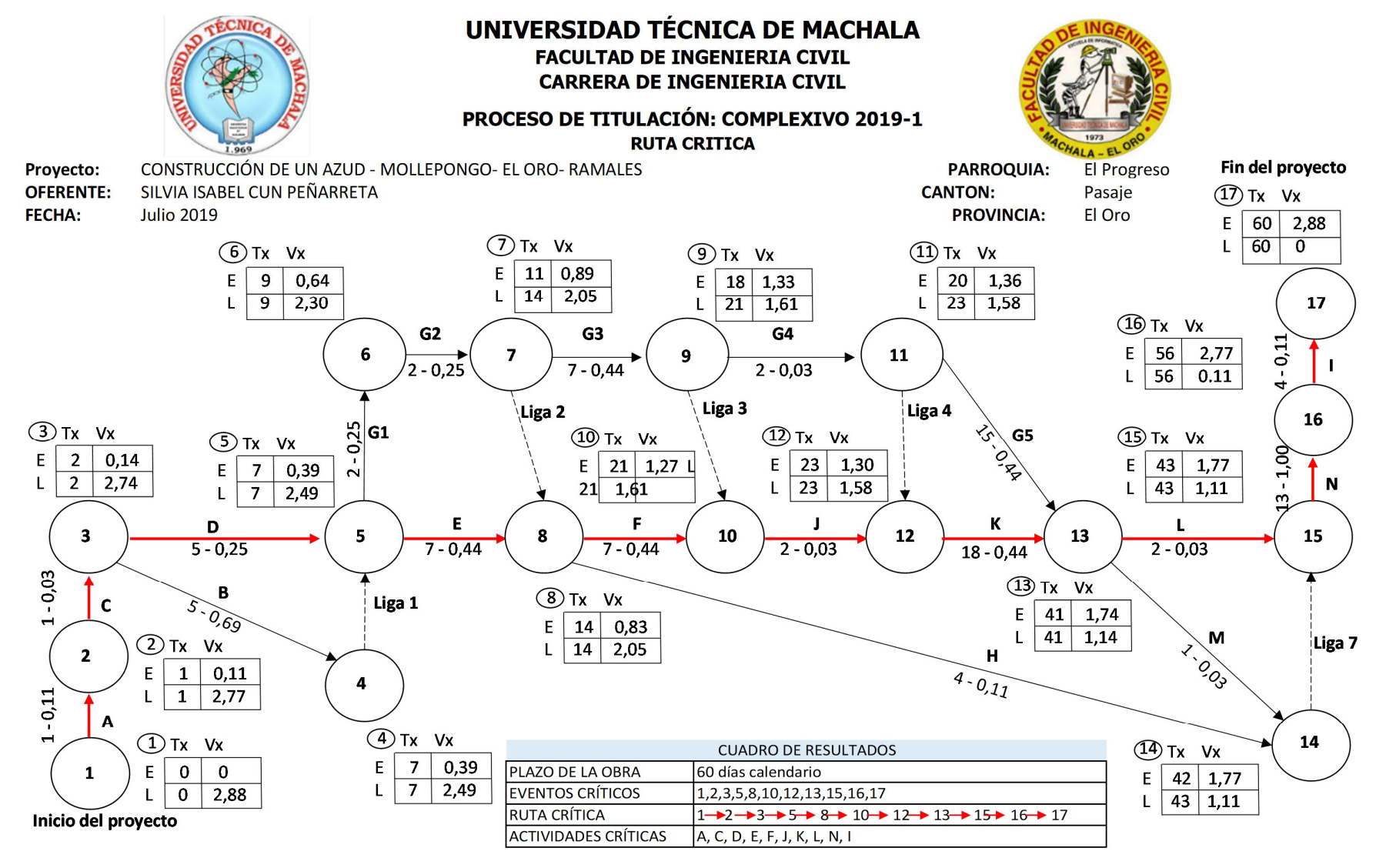

Anexo I. Diagrama de Barras IMP – TMP.

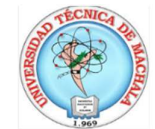

# UNIVERSIDAD TÉCNICA DE MACHALA

**FACULTAD DE INGENIERIA CIVIL CARRERA DE INGENIERIA CIVIL** 

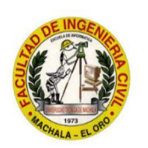

PROCESO DE TITULACIÓN: COMPLEXIVO 2019-1

Proyecto: CONSTRUCCIÓN DE UN AZUD - MOLLEPONGO- EL ORO- RAMALES OFERENTE: SILVIA ISABEL CUN PEÑARRETA **Julio 2019 FECHA:** 

PARROQUIA: El Progreso **CANTÓN:** Pasaje PROVINCIA: El Oro

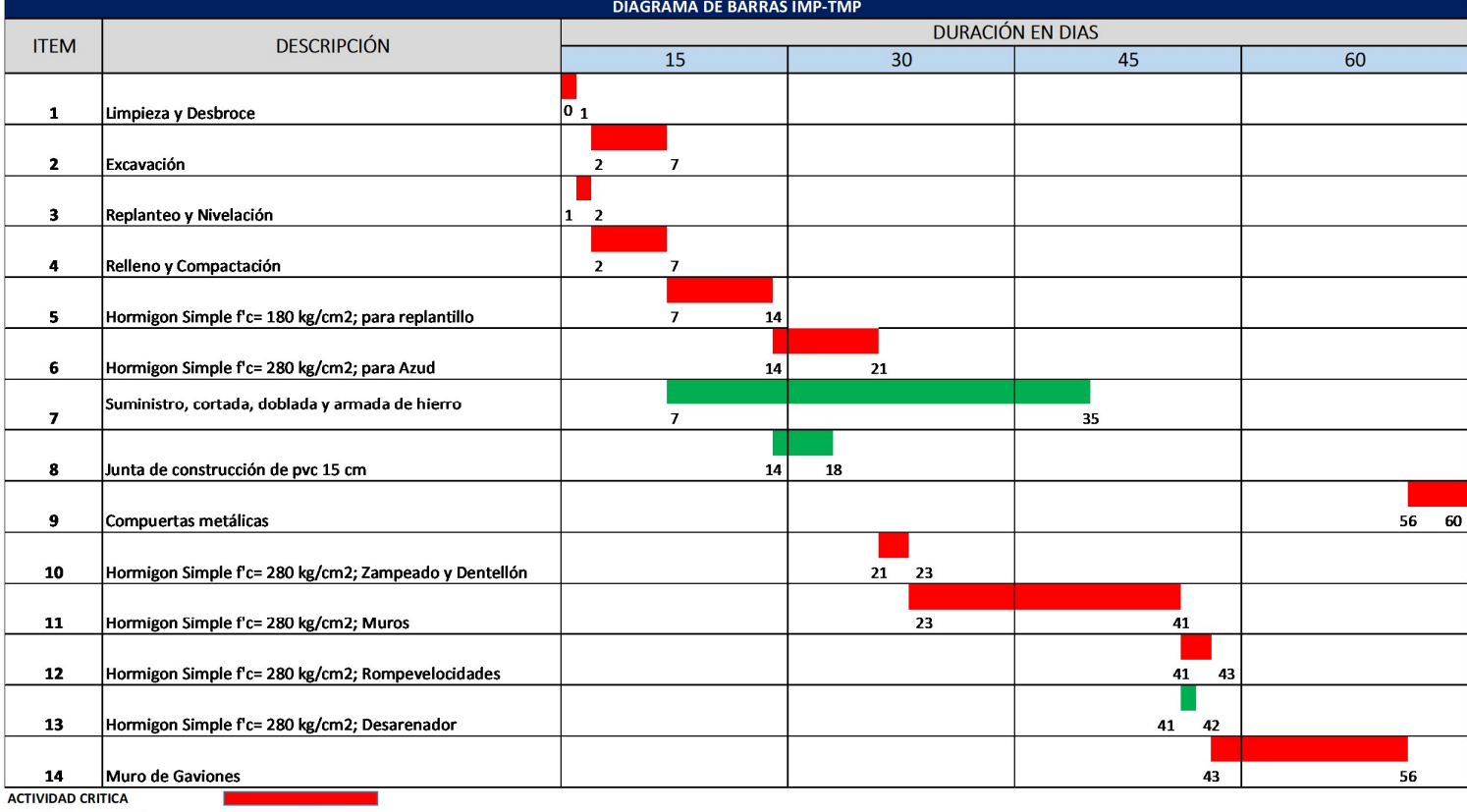

**ACTIVIDAD NO CRITICA** 

# Anexo J. Cronograma de Avance Físico.

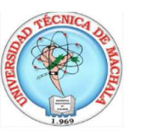

#### UNIVERSIDAD TÉCNICA DE MACHALA FACULTAD DE INGENIERIA CIVIL **CARRERA DE INGENIERIA CIVIL**

PROCESO DE TITULACIÓN: COMPLEXIVO 2019-1

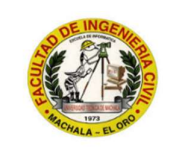

Proyecto: CONSTRUCCIÓN DE UN AZUD - MOLLEPONGO- EL ORO- RAMALES OFERENTE: SILVIA ISABEL CUN PEÑARRETA FECHA: Julio 2019

PARROQUIA: El Progreso **CANTÓN:** Pasaje **PROVINCIA:** El Oro

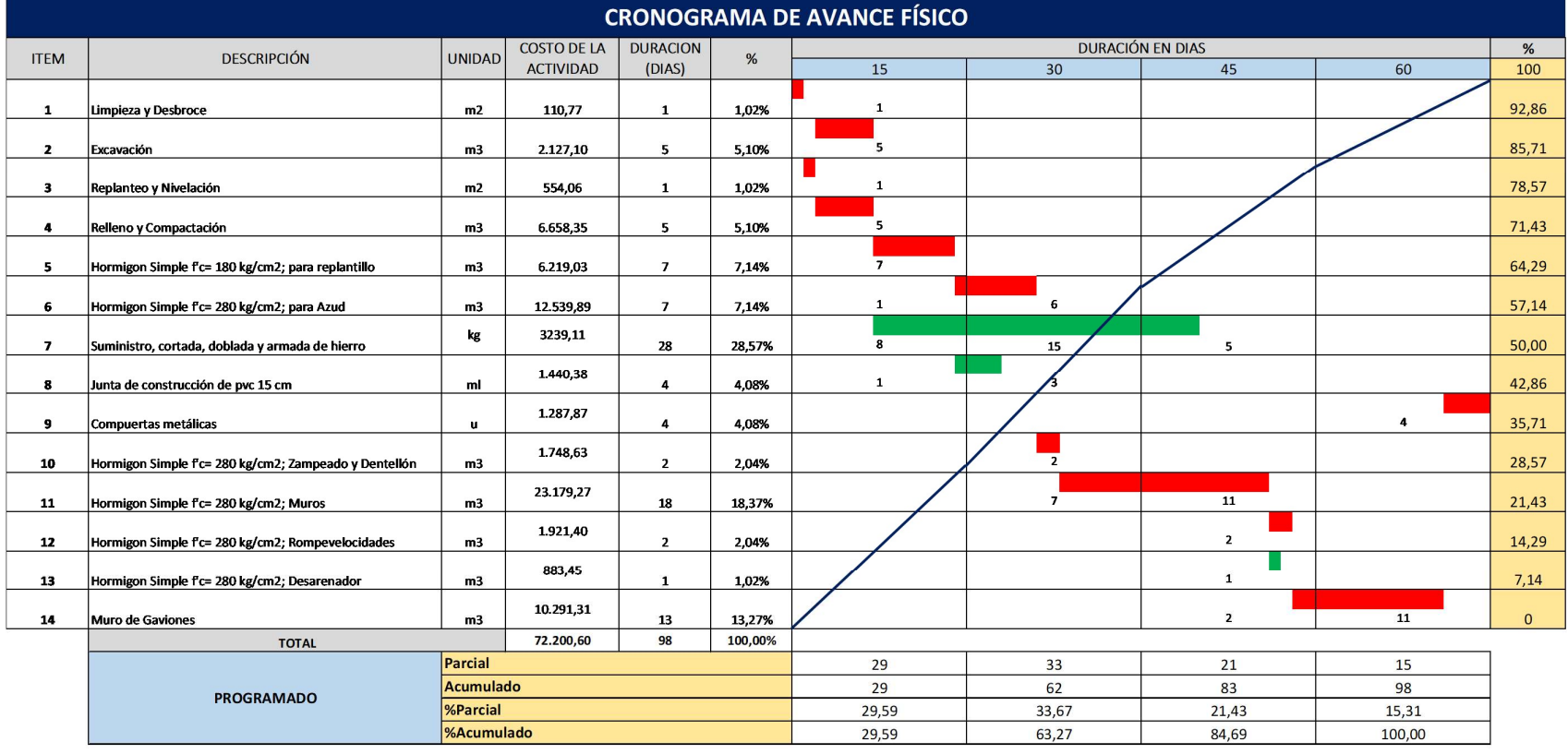

# Anexo K. Cronograma Valorado de Trabajo.

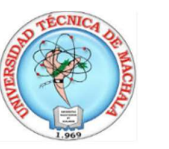

#### UNIVERSIDAD TÉCNICA DE MACHALA **FACULTAD DE INGENIERIA CIVIL CARRERA DE INGENIERIA CIVIL**

PROCESO DE TITULACIÓN: COMPLEXIVO 2019-1

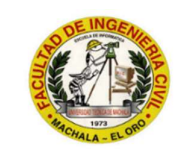

PARROQUIA: El Progreso **CANTÓN:** Pasaje **PROVINCIA: El Oro** 

Proyecto: CONSTRUCCIÓN DE UN AZUD - MOLLEPONGO- EL ORO- RAMALES OFERENTE: SILVIA ISABEL CUN PEÑARRETA FECHA: Julio 2019

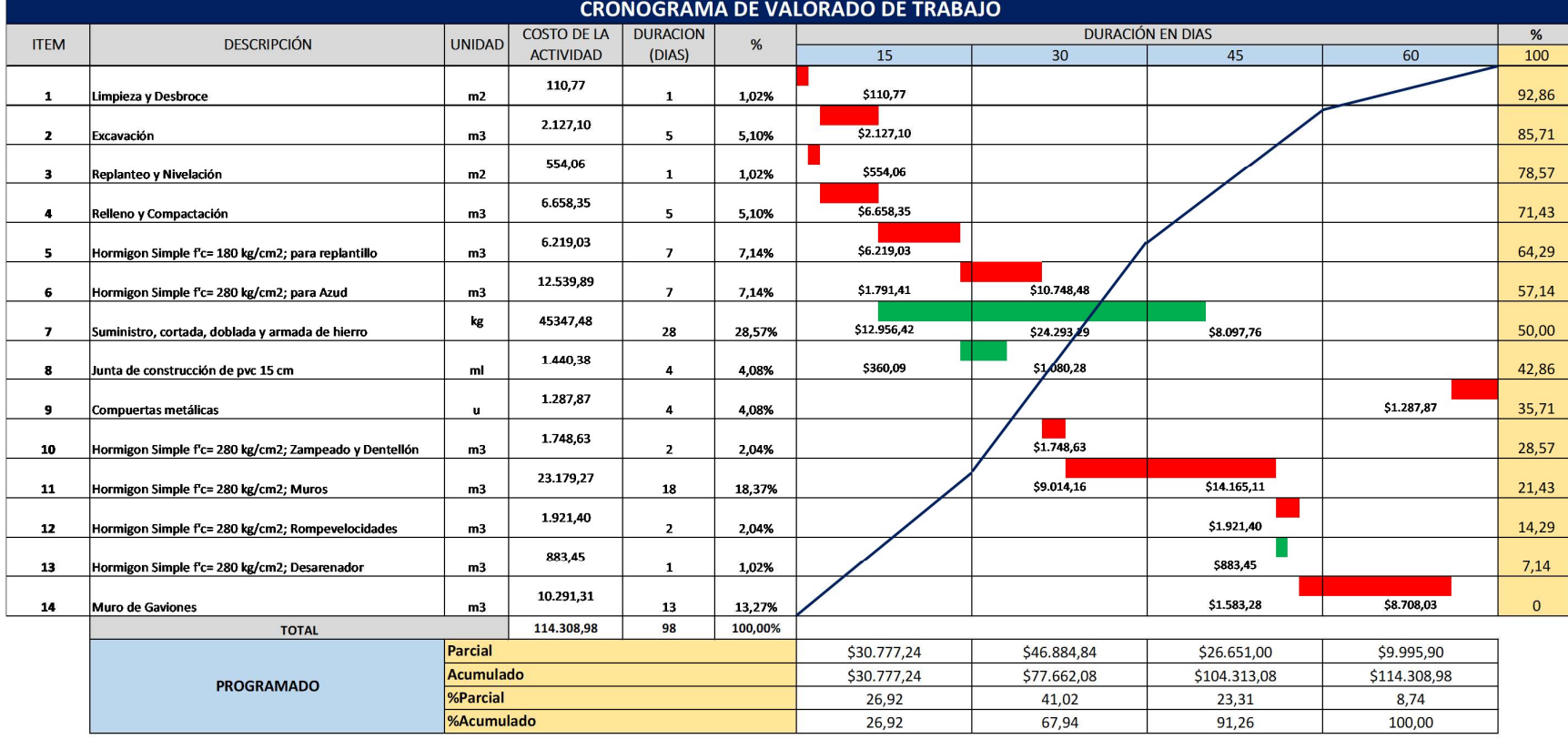

Anexo L. Cronograma de Utilización de Equipos.

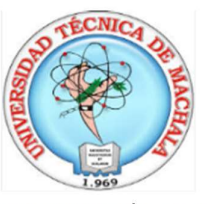

# UNIVERSIDAD TÉCNICA DE MACHALA **FACULTAD DE INGENIERIA CIVIL CARRERA DE INGENIERIA CIVIL**

PROCESO DE TITULACIÓN: COMPLEXIVO 2019-1

Proyecto: **OFERENTE: FECHA:** 

CONSTRUCCIÓN DE UN AZUD - MOLLEPONGO- EL ORO- RAMALES SILVIA ISABEL CUN PEÑARRETA **Julio 2019** 

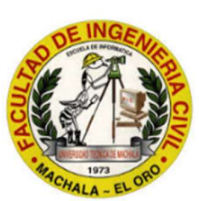

**PARROQUIA El Progreso CANTON:** Pasaje **PROVINCIA: El Oro** 

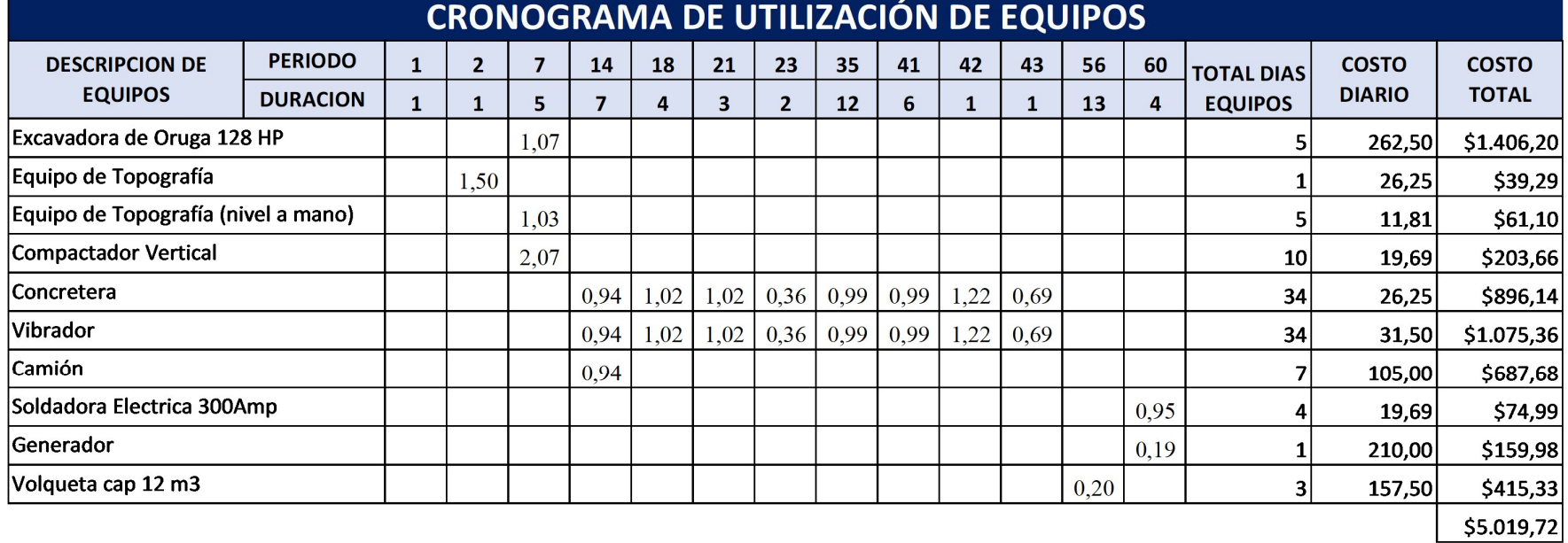

Anexo M. Cronograma de Utilización de Mano de Obra

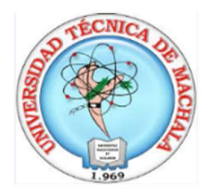

### UNIVERSIDAD TÉCNICA DE MACHALA **FACULTAD DE INGENIERIA CIVIL CARRERA DE INGENIERIA CIVIL**

PROCESO DE TITULACIÓN: COMPLEXIVO 2019-1

Proyecto: **OFERENTE: FECHA:** 

CONSTRUCCIÓN DE UN AZUD - MOLLEPONGO- EL ORO- RAMALES SILVIA ISABEL CUN PEÑARRETA **Julio 2019** 

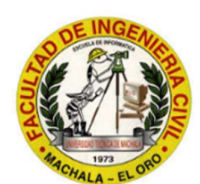

**PARROQUIA: El Progreso CANTON:** Pasaje PROVINCIA: El Oro

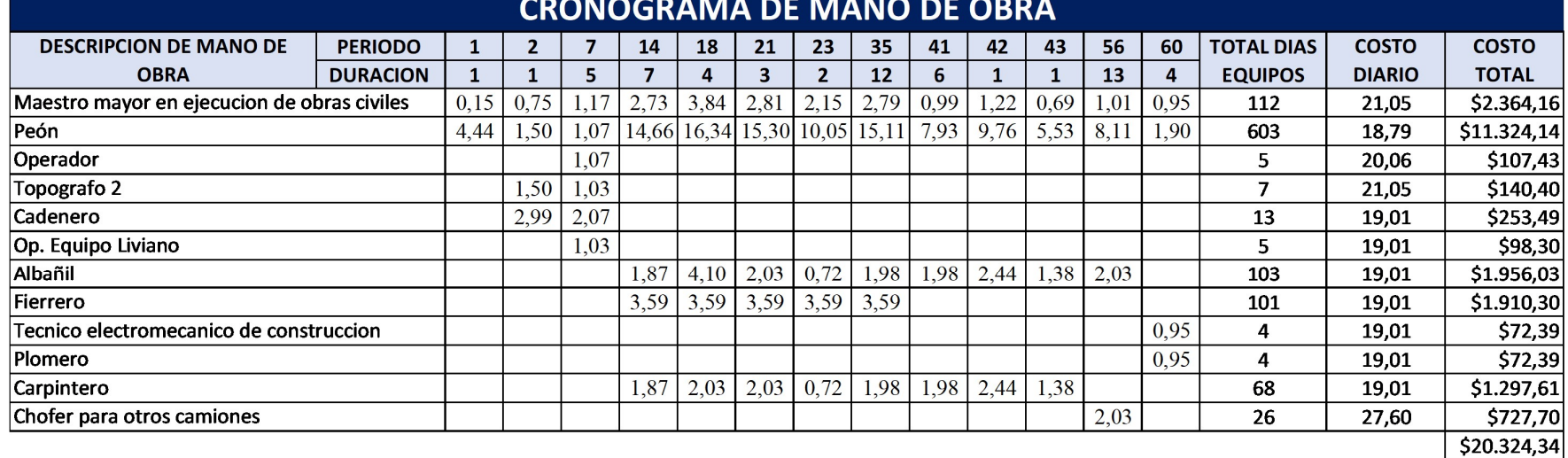

Anexo N. Cronograma de Utilización de Materiales.

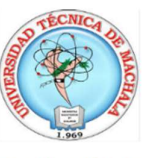

#### UNIVERSIDAD TÉCNICA DE MACHALA **FACULTAD DE INGENIERIA CIVIL CARRERA DE INGENIERIA CIVIL**

#### PROCESO DE TITULACIÓN: COMPLEXIVO 2019-1

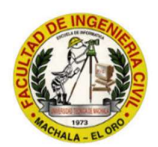

Proyecto: OFERENTE: **FECHA:** 

CONSTRUCCIÓN DE UN AZUD - MOLLEPONGO- EL ORO- RAMALES SILVIA ISABEL CUN PEÑARRETA **Julio 2019** 

PARROQUIA: El Progreso **CANTON:** Pasaje **PROVINCIA:** El Oro

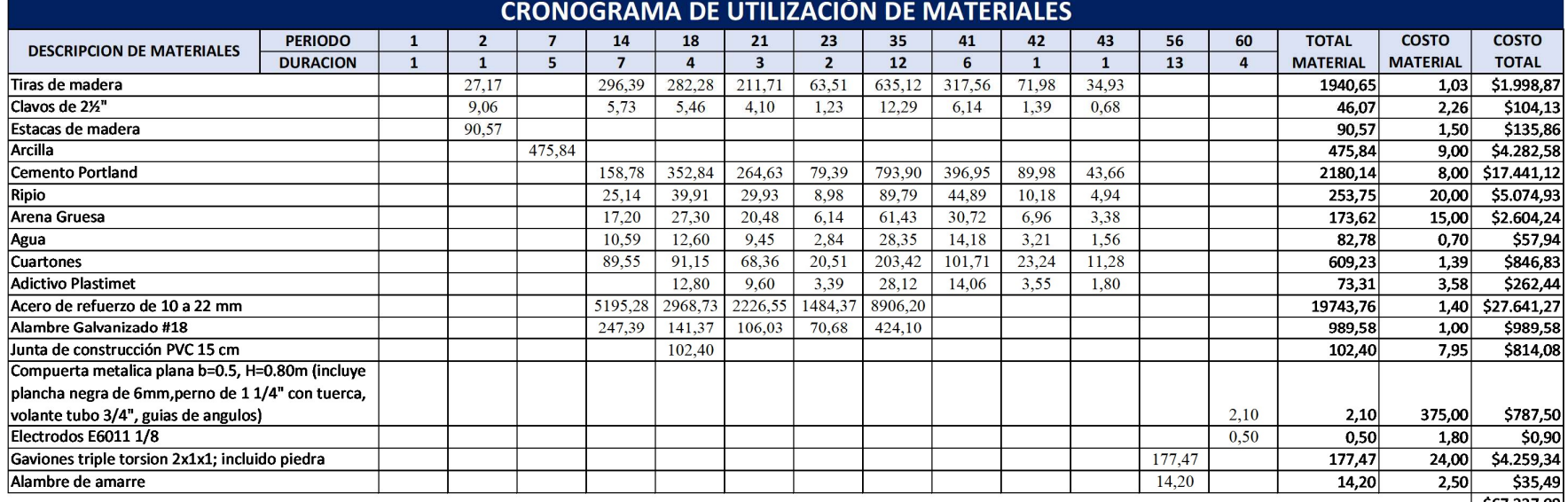

#### Anexo O. Herramienta Menor.

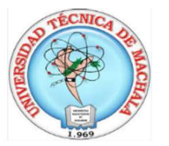

# UNIVERSIDAD TÉCNICA DE MACHALA FACULTAD DE INGENIERIA CIVIL<br>CARRERA DE INGENIERIA CIVIL

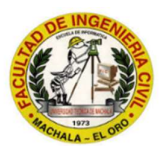

PROCESO DE TITULACIÓN: COMPLEXIVO 2019-1

Proyecto: CONSTRUCCIÓN DE UN AZUD - MOLLEPONGO- EL ORO- RAMALES OFERENTE SILVIA ISABEL CUN PEÑARRETA FECHA: Julio 2019

PARROQUIA: El Progreso **CANTON:** Pasaje **PROVINCIA:** El Oro

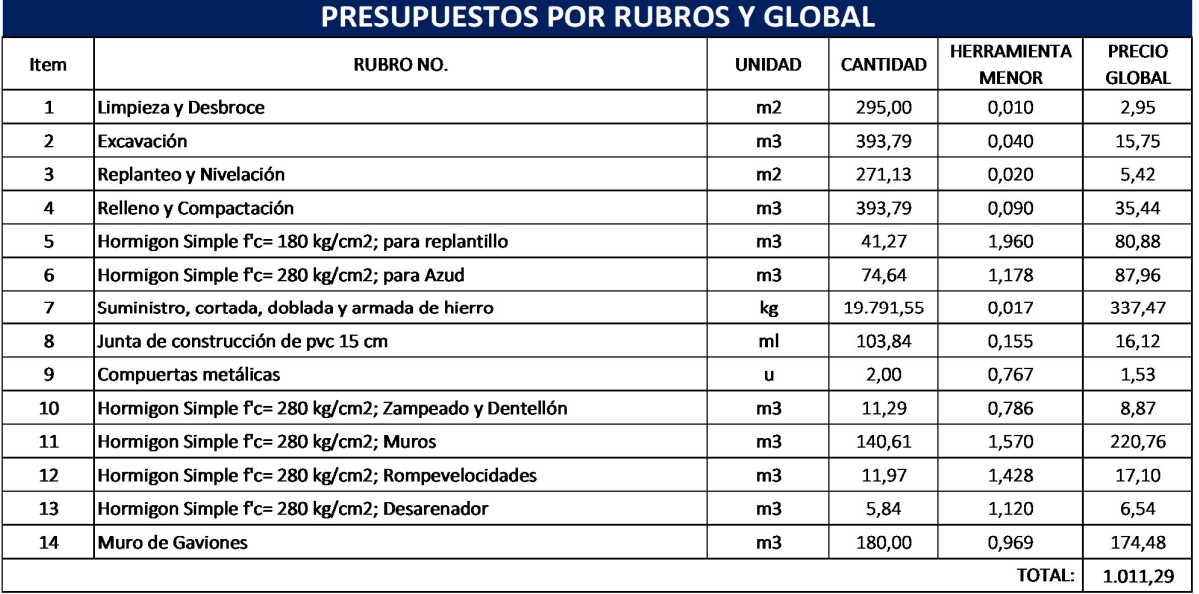

## Anexo P. Comprobación.

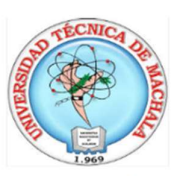

## UNIVERSIDAD TÉCNICA DE MACHALA **FACULTAD DE INGENIERIA CIVIL CARRERA DE INGENIERIA CIVIL**

PROCESO DE TITULACIÓN: COMPLEXIVO 2019-1

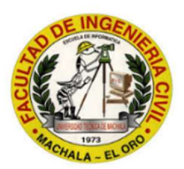

Proyecto: CONSTRUCCIÓN DE UN AZUD - MOLLEPONGO- EL ORO- RAMALES OFERENTE: SILVIA ISABEL CUN PEÑARRETA FECHA: **Julio 2019** 

PARROQUIA: El Progreso **CANTON:** Pasaje **PROVINCIA:** El Oro

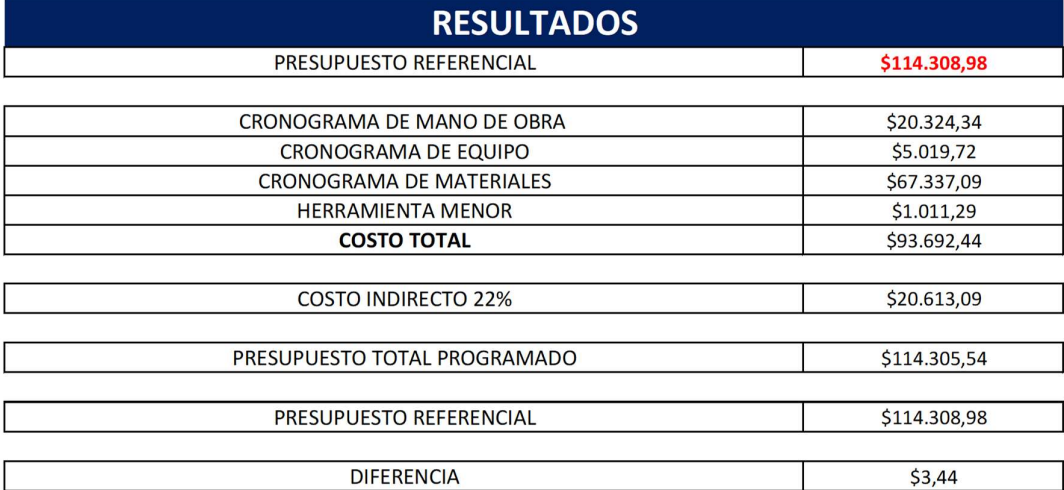